**Introduction to CMOS VLSI Design (E158)**

**Final Project**

# **8-bit Booth Recoded Multiplier**

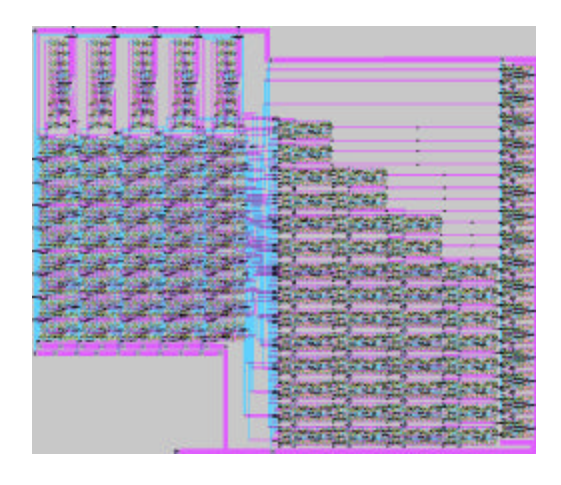

**Alfred Chuang Peter Grossmann**

**11 April 2000**

#### **FUNCTIONAL OVERVIEW**

This project is a design for an 8-bit multiplication of unsigned numbers. The algorithm used is Radix-4 Booth encoding for generation of five partial products, a Wallace tree adder to perform carry-save-style addition on the partial products, and a 16 bit carry propagate adder to add the sum and carry bits output by the Wallace tree. This technique is similar to, albeit in a scaled-down form, techniques used in fast multipliers today.

Our particular implementation is as follows: a booth encoder generates five ninebit partial products, each depending on three bits of the input B, or multiplier (abbreviated mier) and all bits of A, or the multiplicand (abbreviated mcand). Five are required since for each partial product, the middle bit of the multiplier is B[2\*I], so order to, it is thus necessary to have the 0<sup>th</sup> partial product consider B[1], B[0] B[-1] = 0, the 1<sup>st</sup> to look at b[3:1], and so on until the 5<sup>th</sup> partial product looks at B[9] = B[8] = 0 and B[7]. Each partial product PP is either 0, A, -A, 2A or -2A according to the following table of three-bit mier values:

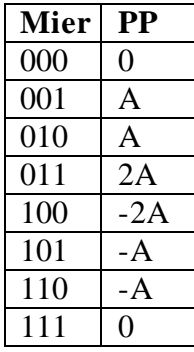

By looking at multiple bits of the multiplier and allowing the partial product to have this range of values, it is possible to multiply two 8-bit numbers summing five partial products instead of the usual eight. One slight tradeoff for this technique, at least for unsigned multiplication as implemented here, is that negation requires not only an inversion of bits, but an addition of one to preserve twos complement form, as well as sign extension. Notice above that the sign bit can be taken to be Mier[2] if negation is performed (albeit with no ultimate effect) for Mier = 111. This bit can be output to a product addition scheme as both a "carry" (addition of 0 for positive and 1 for negative to ensure 2s complement form) and a sign extension. This forms a  $10<sup>th</sup>$  bit of output for each partial product.

Once generated, the partial products must be summed. In this design, the Wallace tree compresses the bits of each column to be summed into two bits, a sum and a carry into the next column, using a series of full adders as 3:2 compressors. One bit of the resulting compression (the sum bit) remains in the current column while the other, as a carry bit, must be sent to the next most significant column if a carry for that column is already

slated for the CPA. With five partial products plus one extra bit each, it is possible to accumulate up to three extra carries, so that up to nine bits may be added in a single column. This therefore requires no more than two levels of 3:2 compression for any one column. Once each column is compressed to two bits, the final add may occur according to any carry-propagate adder technique. To keep the project more manageable, a basic ripple-carry adder was used in this design.

#### **CHIP PINOUT**

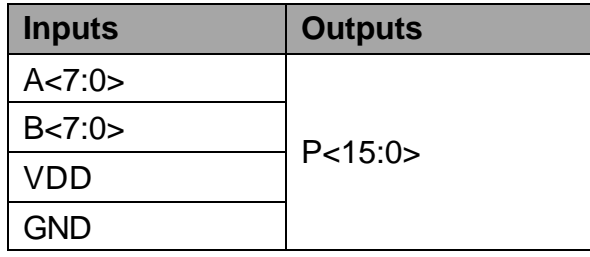

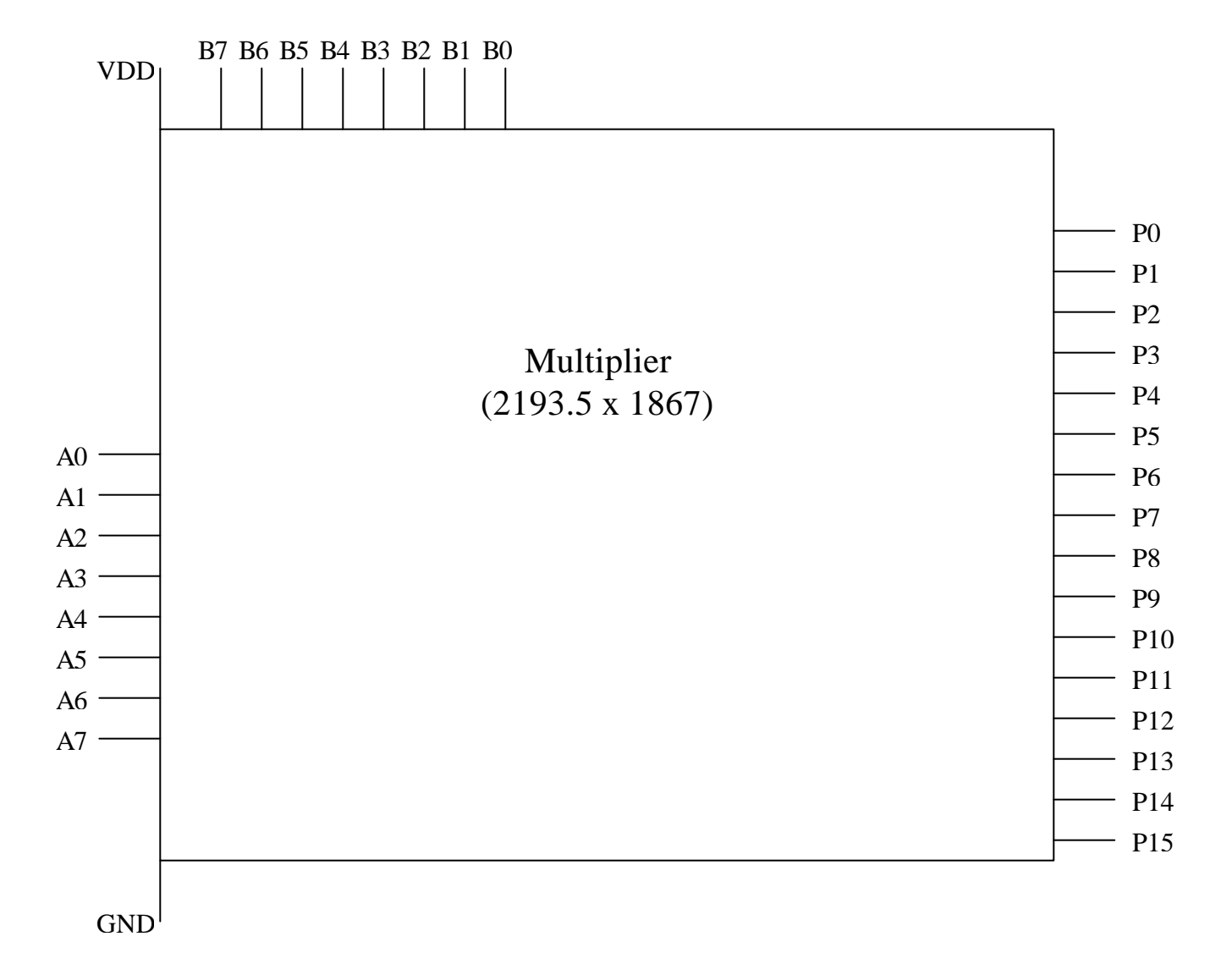

### **CHIP FLOORPLAN**

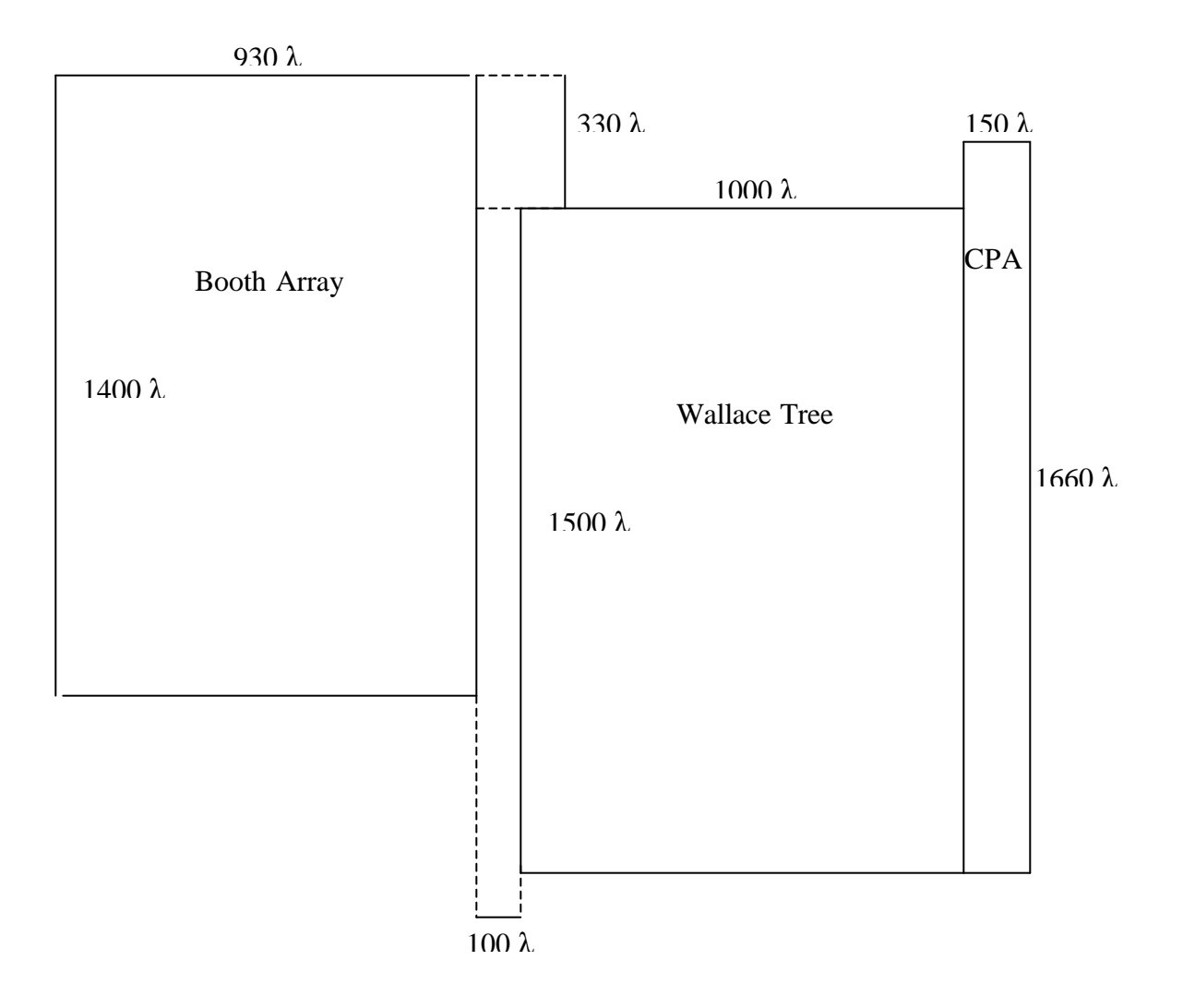

#### **AREA AND DESIGN TIME REPORT**

The following summarizes the area of blocks designed specifically for the final project (standard gates designed in labs are not represented here). All areas represent the smallest rectangle that can be drawn around the entire layout.

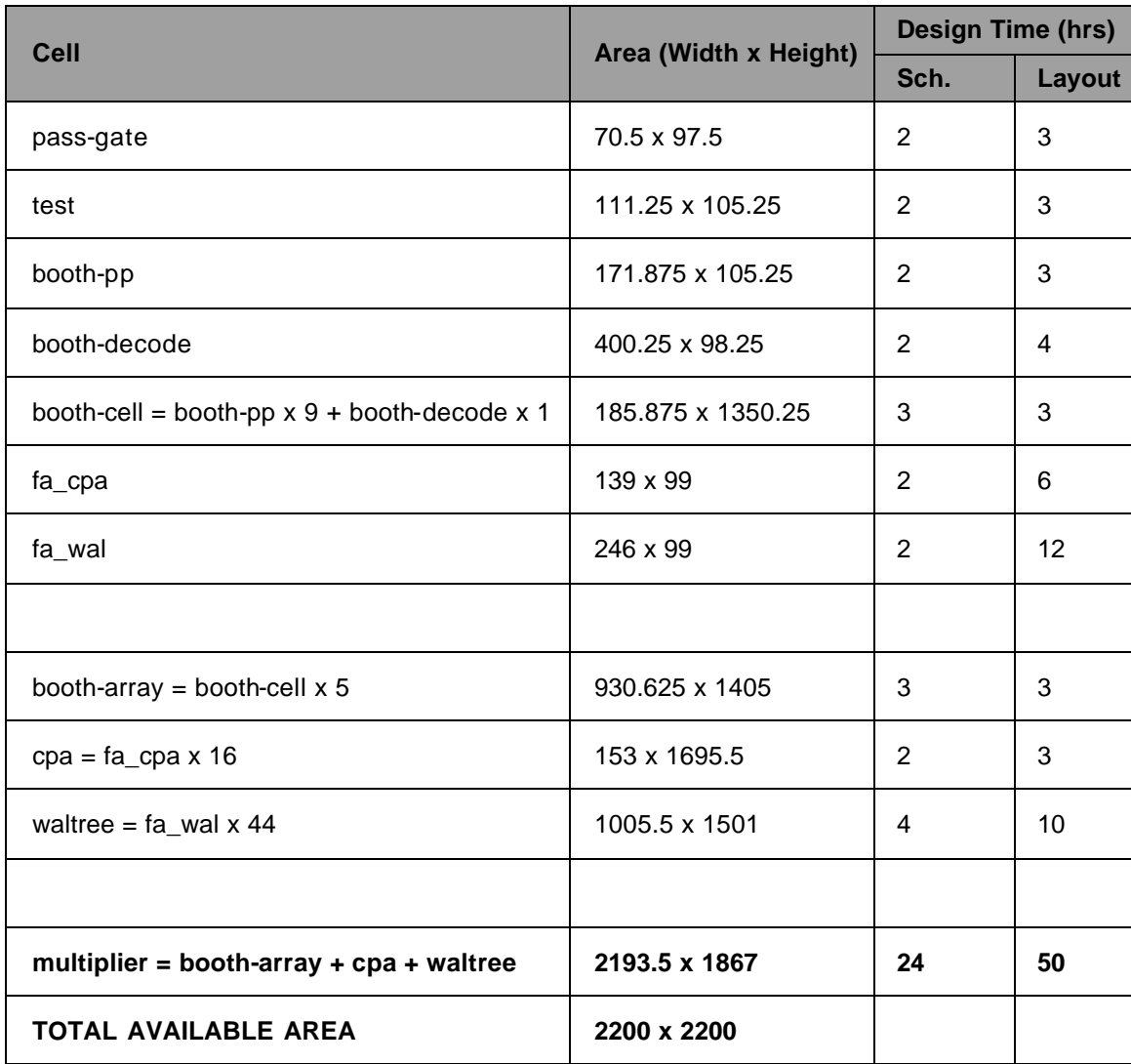

#### **SIMULATION**

All simulation for this design was carried out using IRSIM. Waveforms of leaf cell output for all possible inputs are attached as Appendix A.

While leaf cells were readily simulated manually, some automation was needed to effectively simulate the three higher level blocks. In order to efficiently process a sufficient number of tests to ensure correct functionality, we wrote a Java program to generate .cmd files for scripting the simulation. Simulation results were processed by a second Java program. By putting a watch ("w" command in IRSIM) on all inputs and outputs, and piping simulation console output into a text file, we could import inputs and received outputs into the Java program, which then compared received outputs to expected outputs and printed appropriate messages when errors were found. The source code for these two Java programs are attached as Appendix B. The documentation contained within them describes their functionality in greater detail.

Java-based testing was conducted for the booth array, Wallace tree, and the multiplier as a whole. For the booth array, three corner cases  $(A = B = 0x00; A = B = 0xFF, and A = 0$  $B = 0xAA$ , and 100 randomly generated pairs of inputs were used. For the Wallace tree and the multiplier, the same tests (albeit with different random cases) plus 256 additional corner cases (comprising all permutations of inputs where both contain exactly one 1) were used. Testing for the CPA was conducted through testing of the multiplier since its functionality was relatively straightforward. Final simulation results are as follows:

#### Booth-array: 0 errors

Wallace tree: 99 errors consisting of output containing Xs. In light of the correct behavior of the multiplier this is believed to be due to a software bug. Multiplier: 0 errors.

#### **VERIFICATION STATUS**

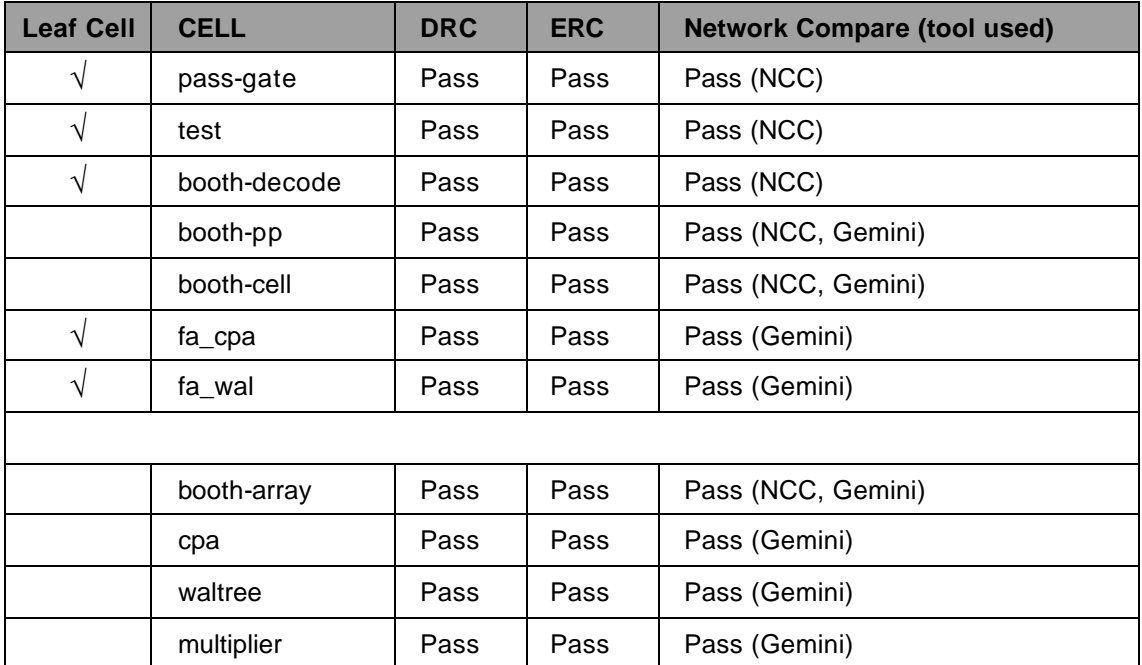

#### **POST-FABRICATION TEST PLAN**

Testing of the multiplier chip could be done with an E155 FPGA board. The breadboard schematic would consist of the FPGA board, appropriate setup for installing the chip onto the breadboard, 16 bits worth of DIP switches, and 8 LEDs to supplement the 8 on-board LEDs. The FPGA may then be programmed with an 8-bit multiplier and 16-bit comparator. The person testing could control the two inputs via the DIP switches. These inputs would be sent to both the chip and the FPGA. The FPGA would compute the output and compare it to the output of the chip, turning on LEDs for bits with errors.

## **SCHEMATICS**

Pass-gate:

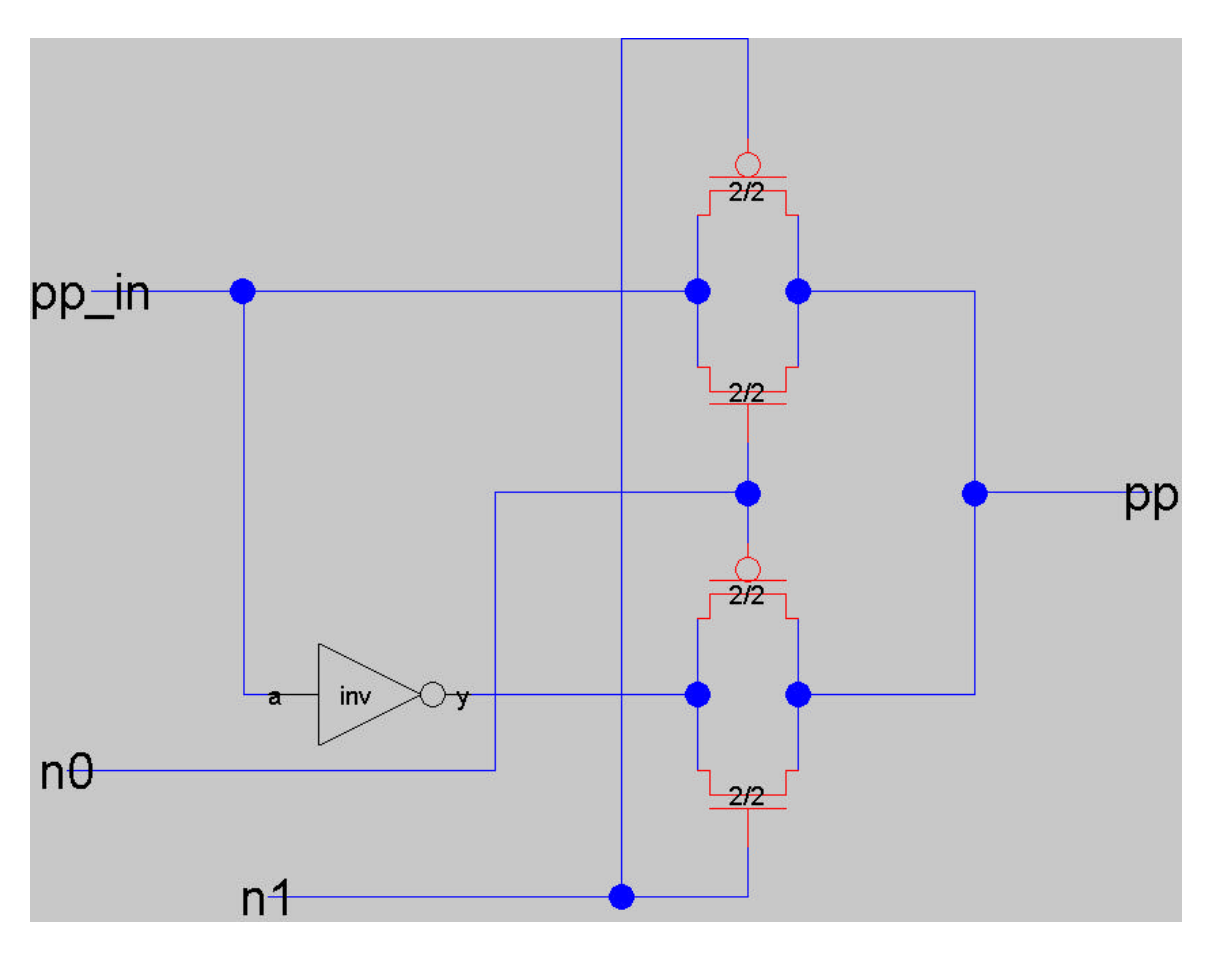

Test:

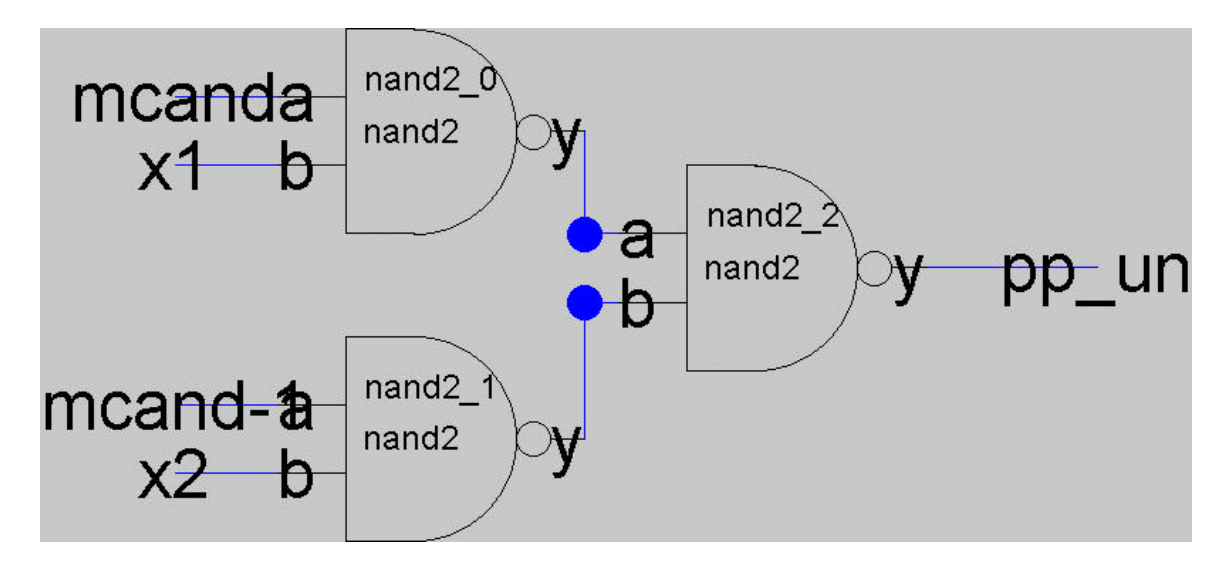

## Booth-pp:

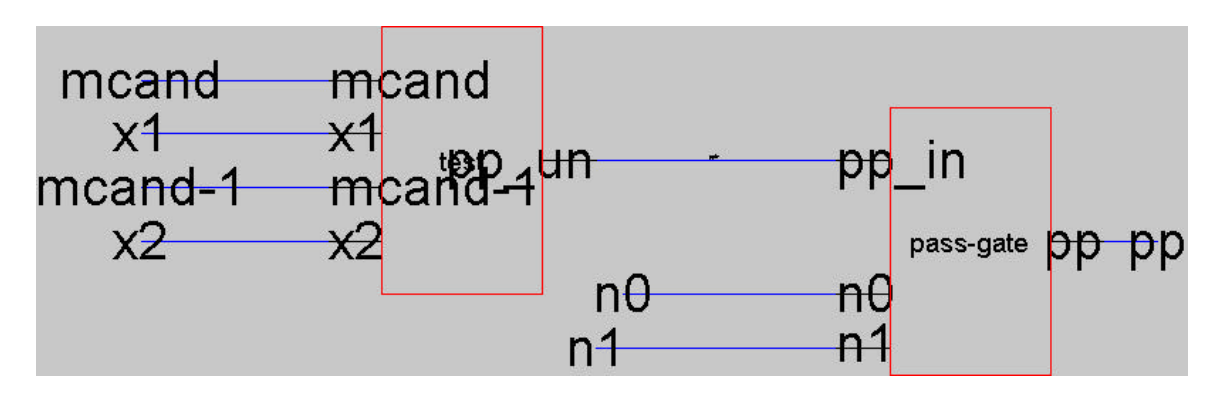

Booth-decode:

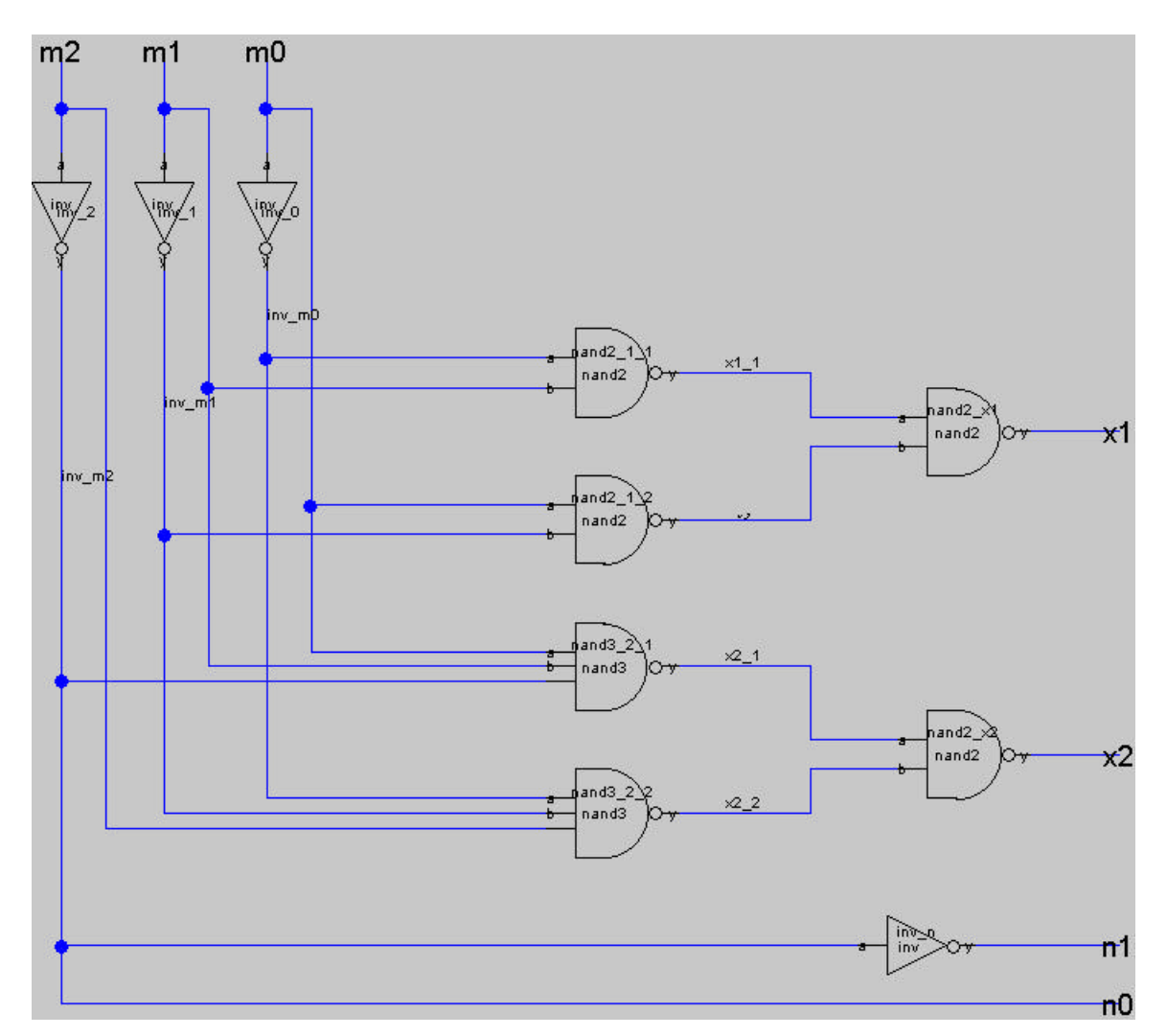

#### Booth-cell:

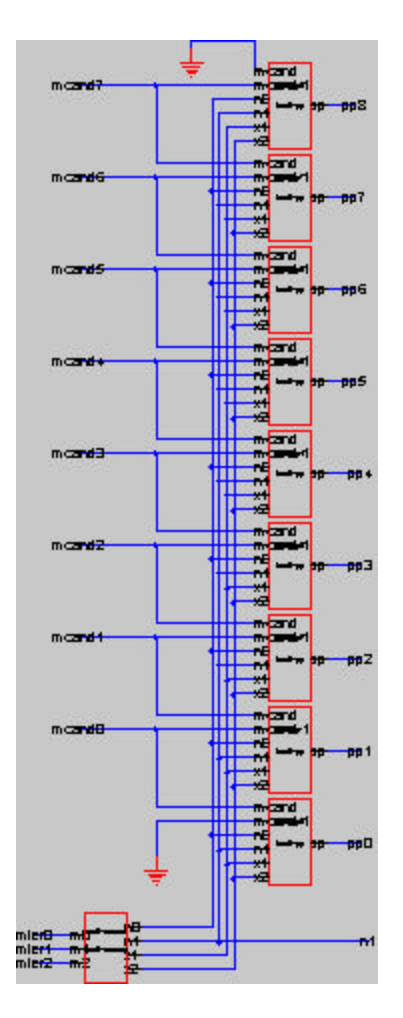

### Booth-array:

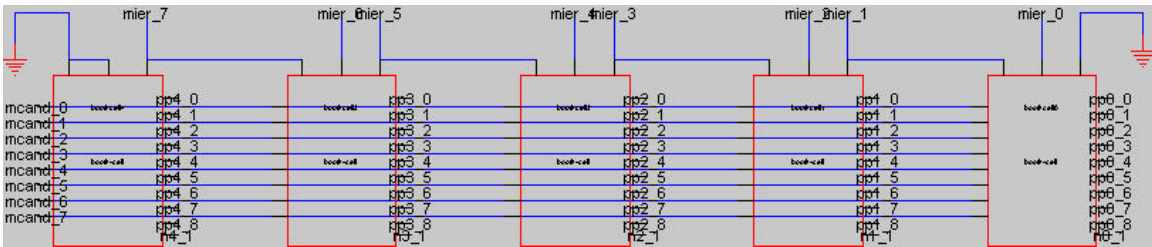

Full Adder: Wallace Tree

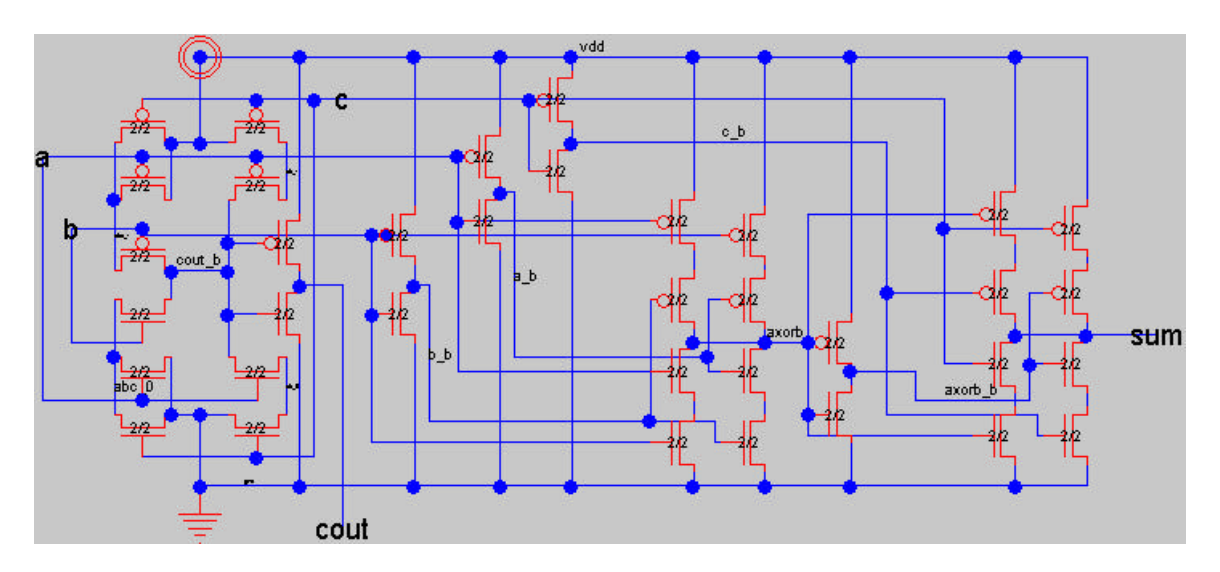

Full Adder: Ripple Carry Adder

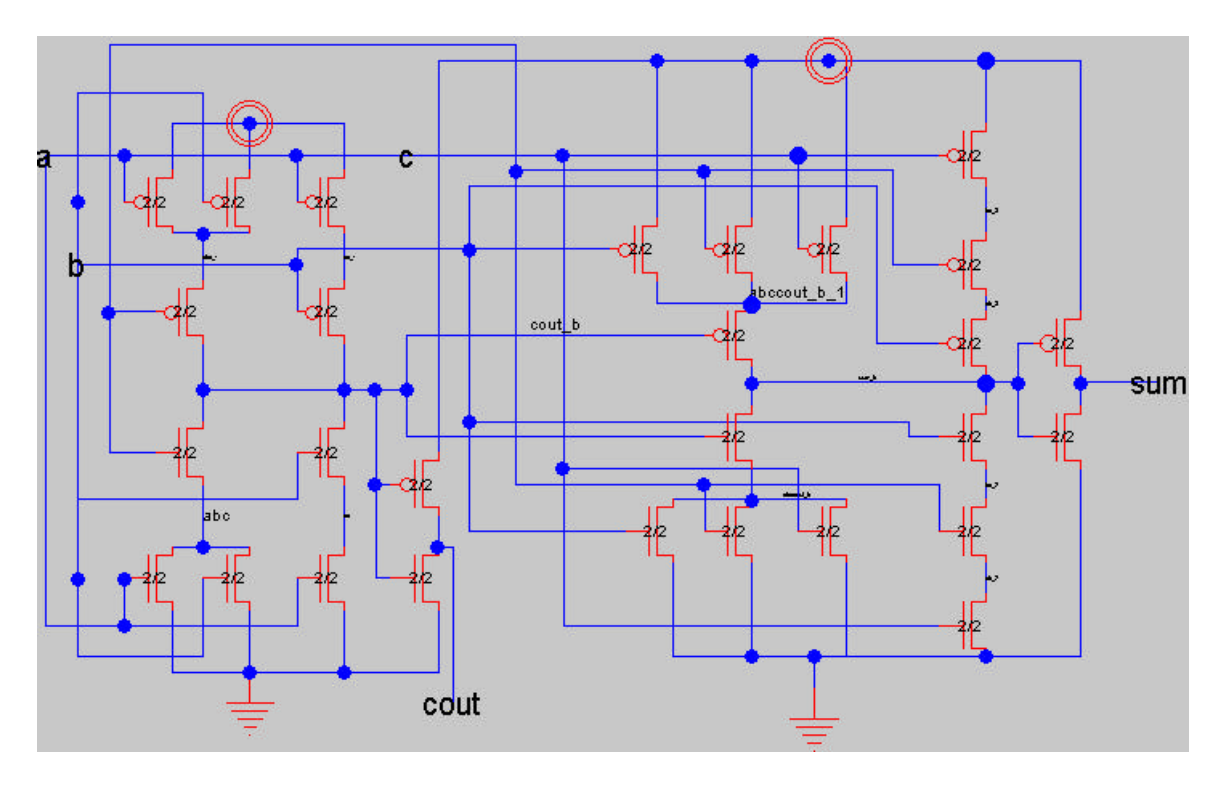

#### Wallace Tree (top half)

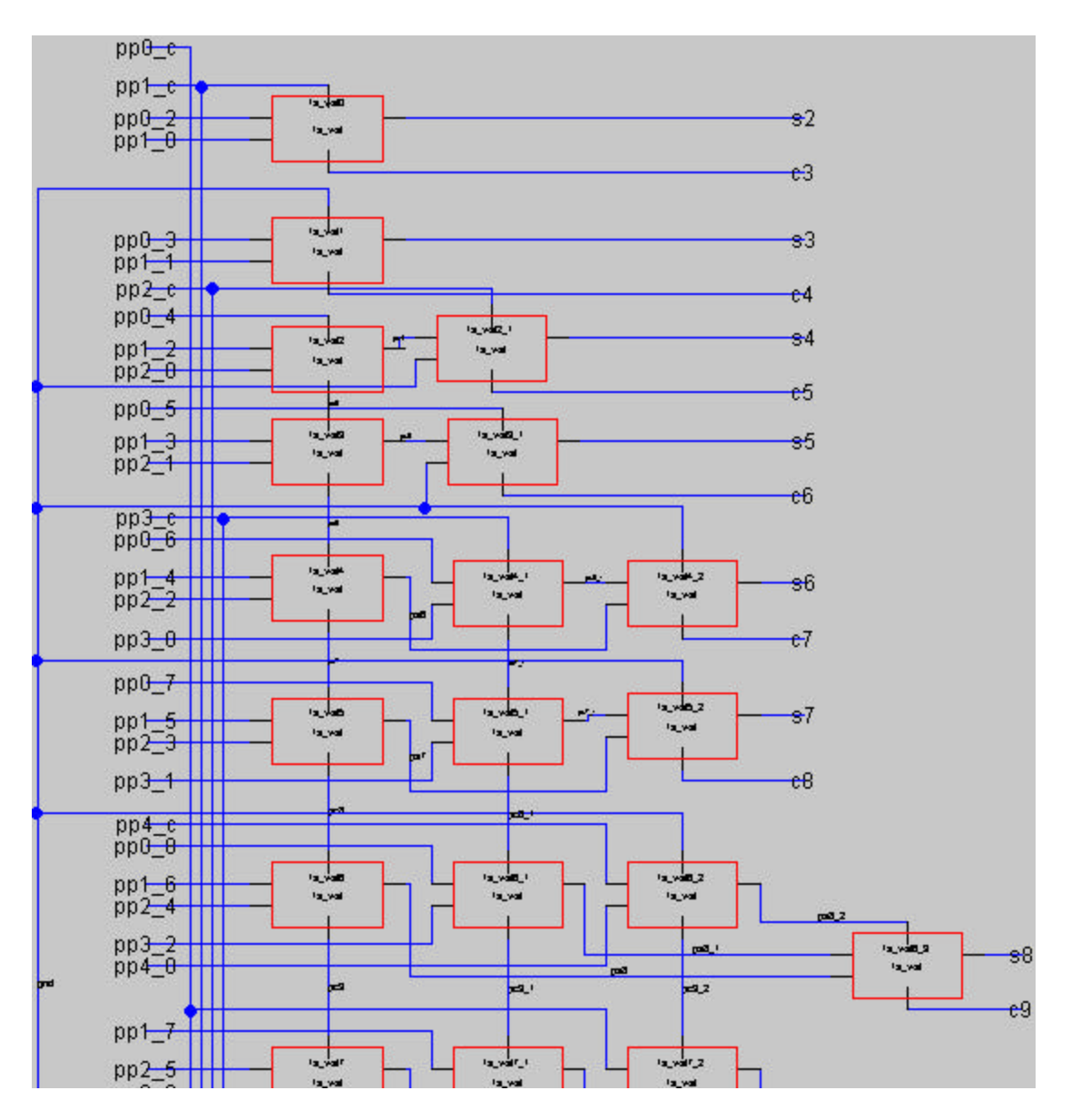

Wallace Tree (bottom half)

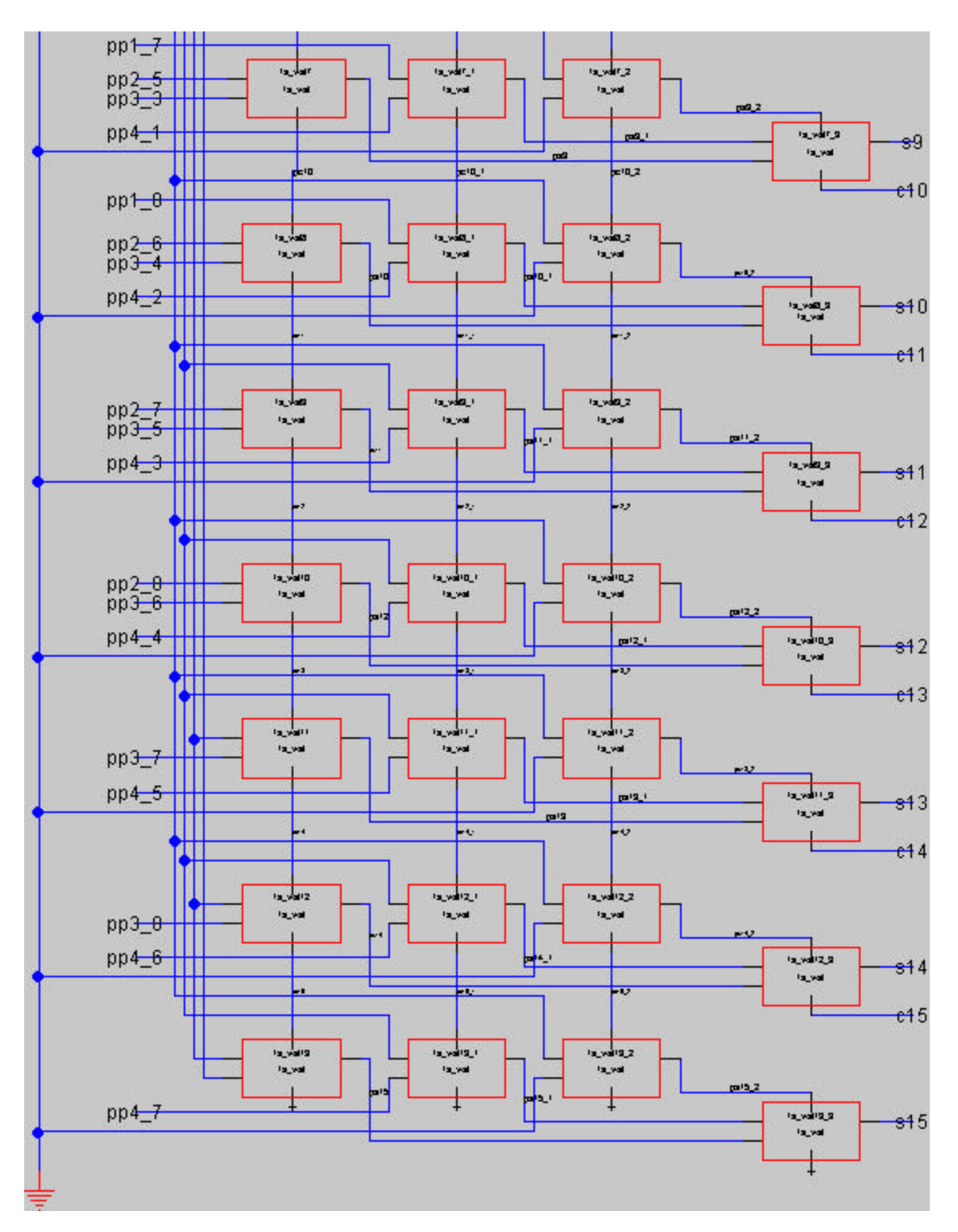

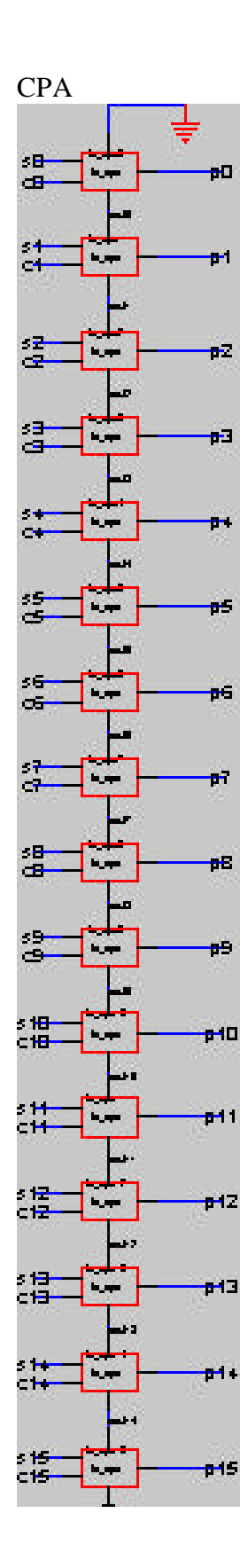

# Multiplier

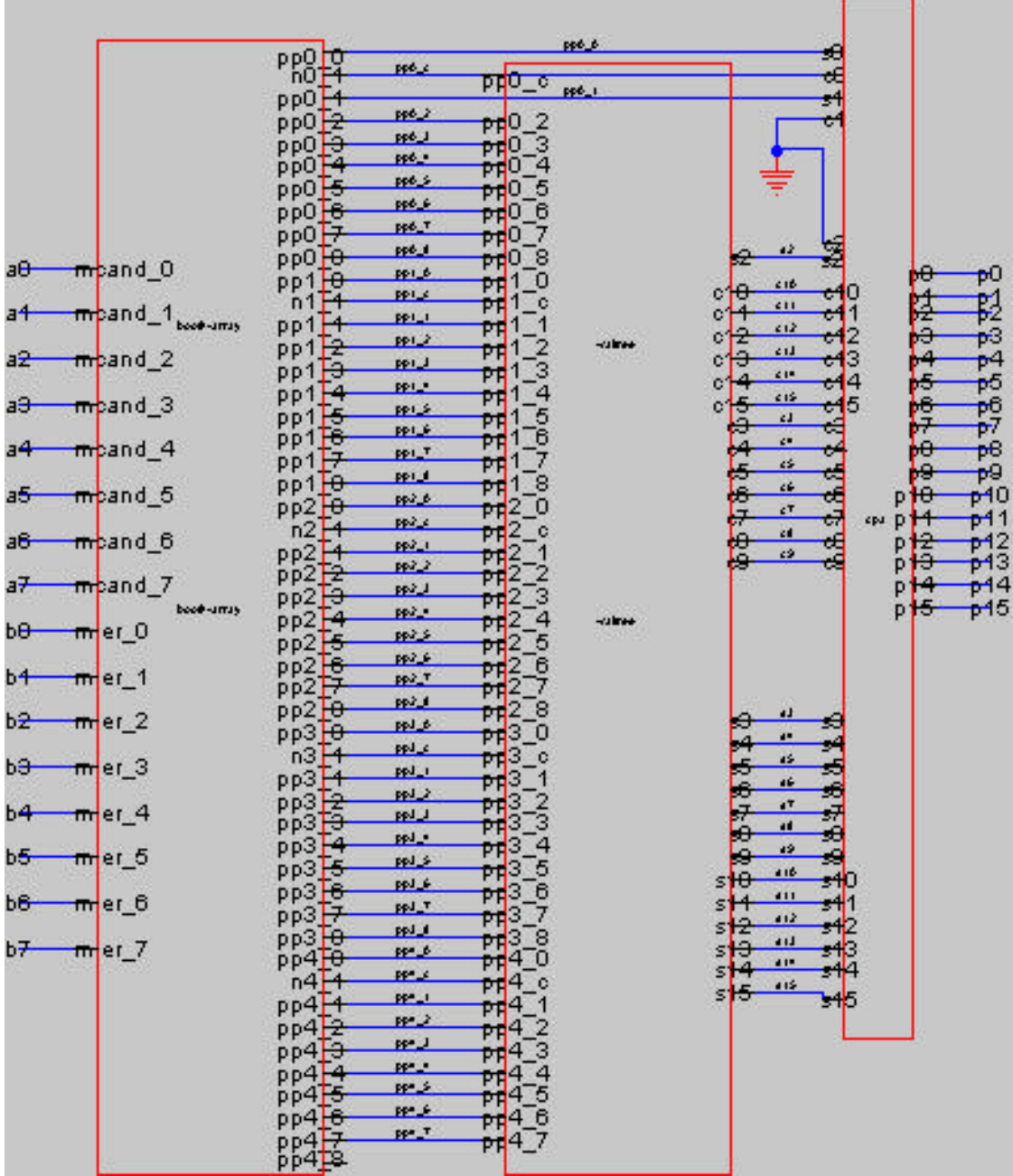

## **LAYOUT**

Pass-gate:

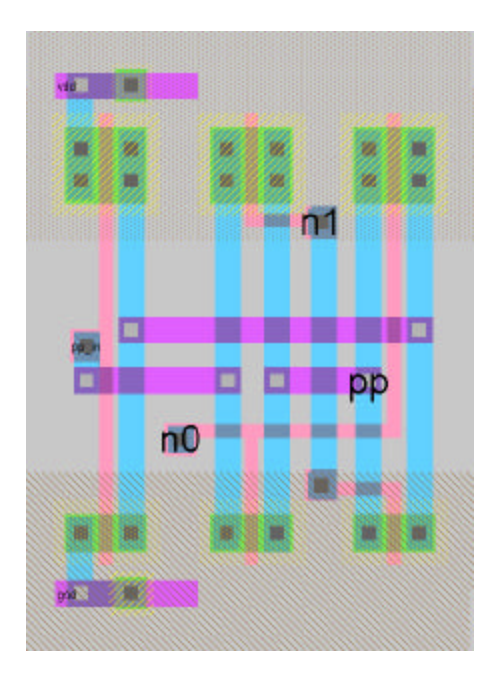

# Test:

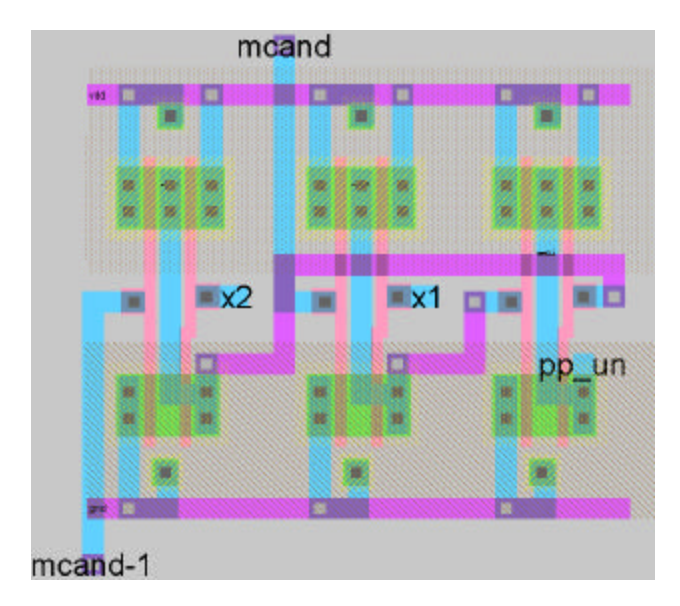

# Booth-pp:

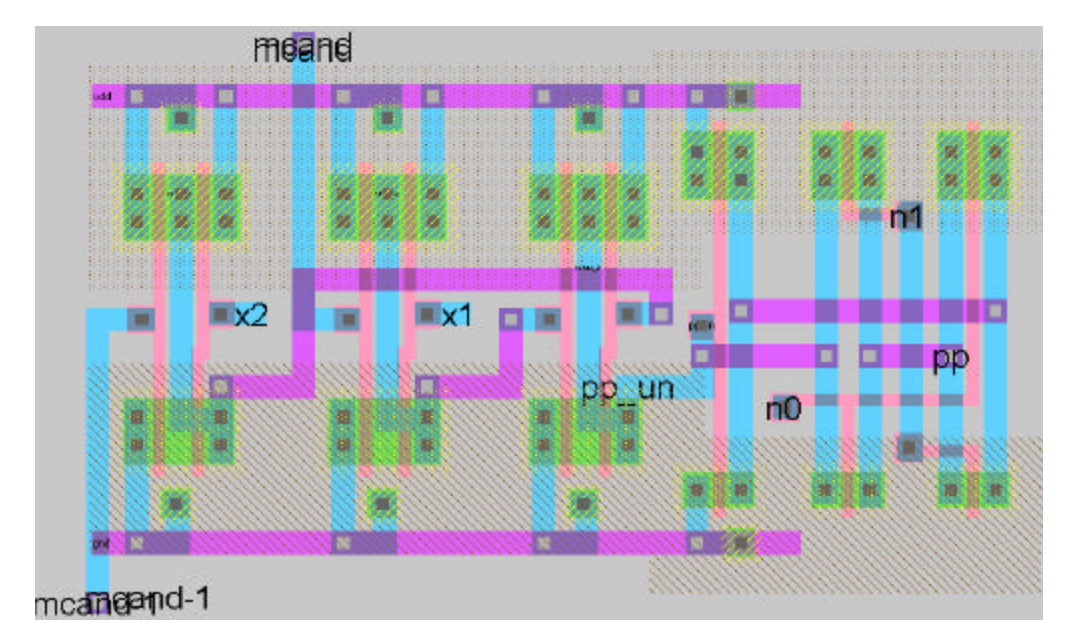

Booth-decode:

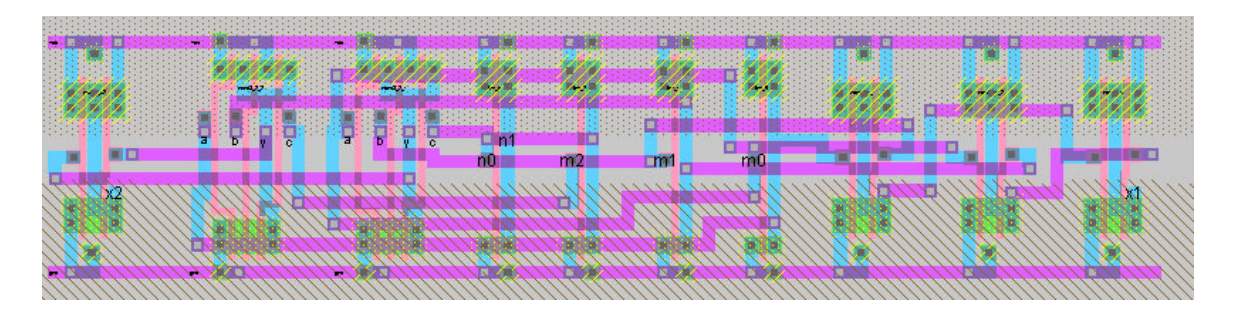

## Booth-cell:

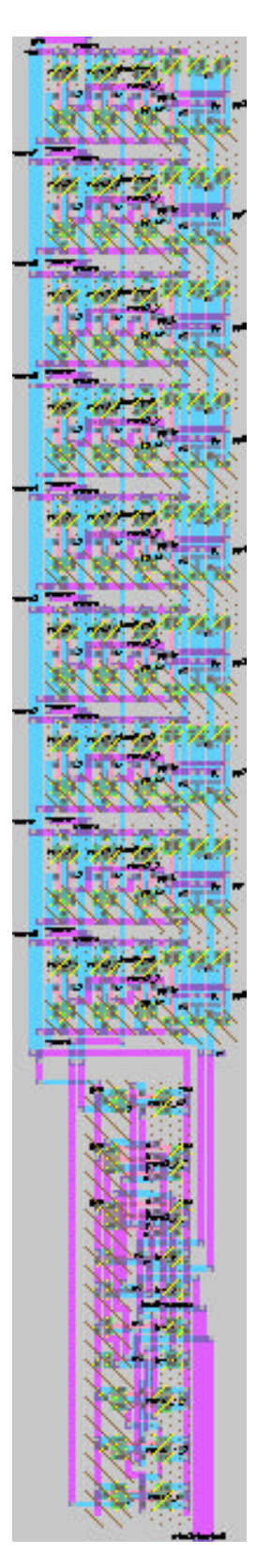

# Booth-array:

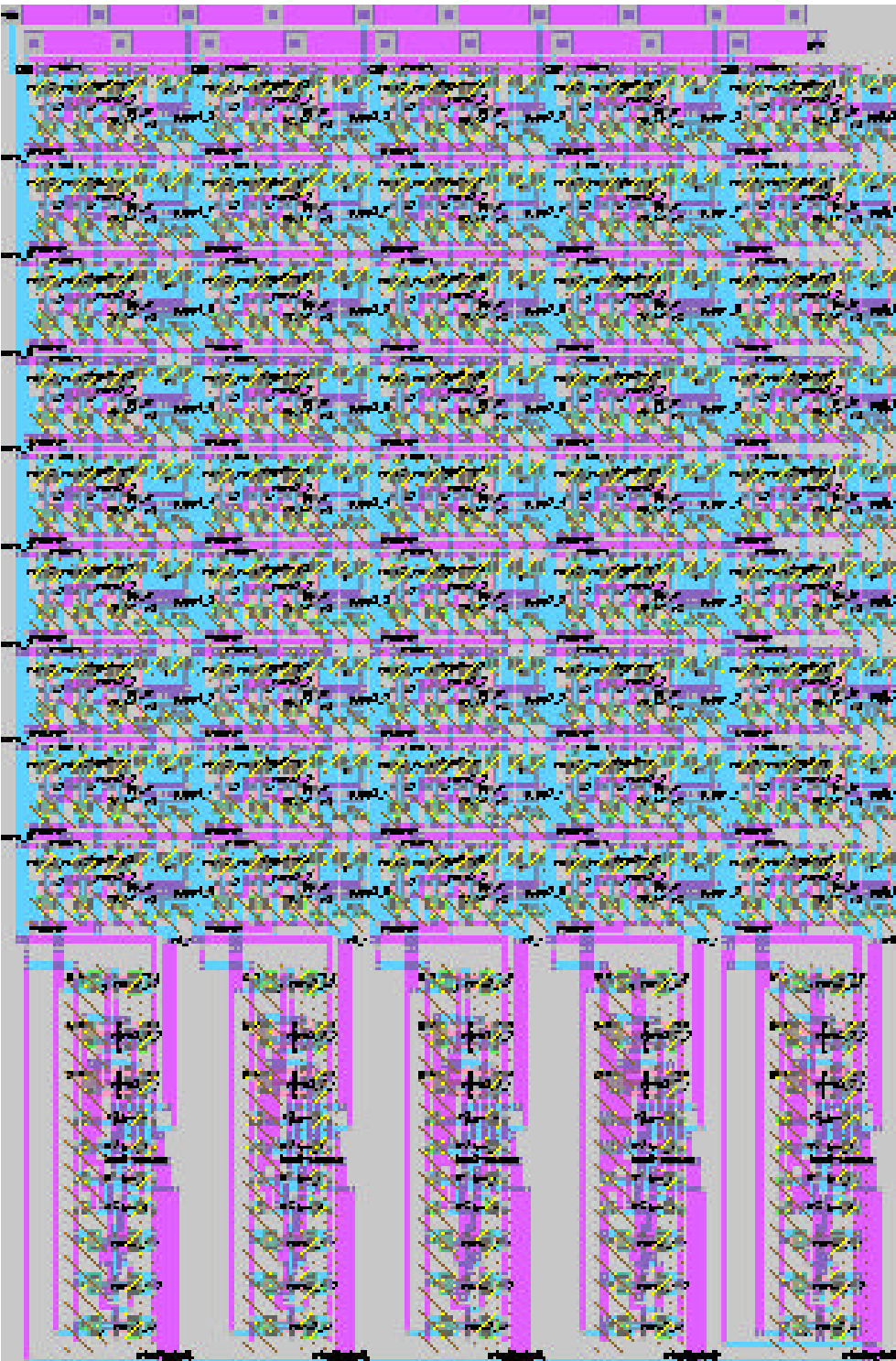

Full Adder: Wallace Tree

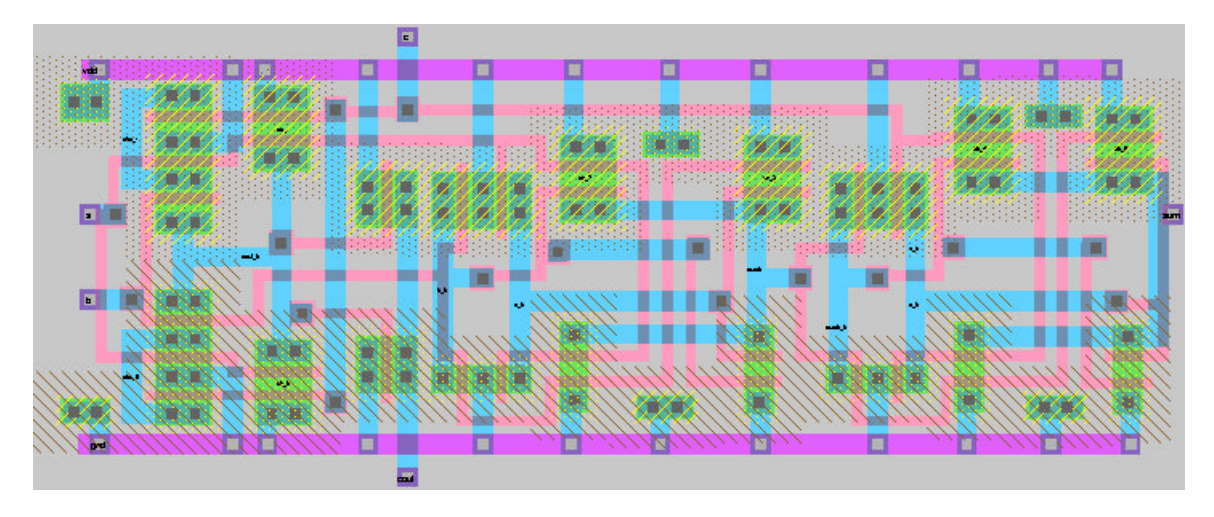

Full Adder: CPA

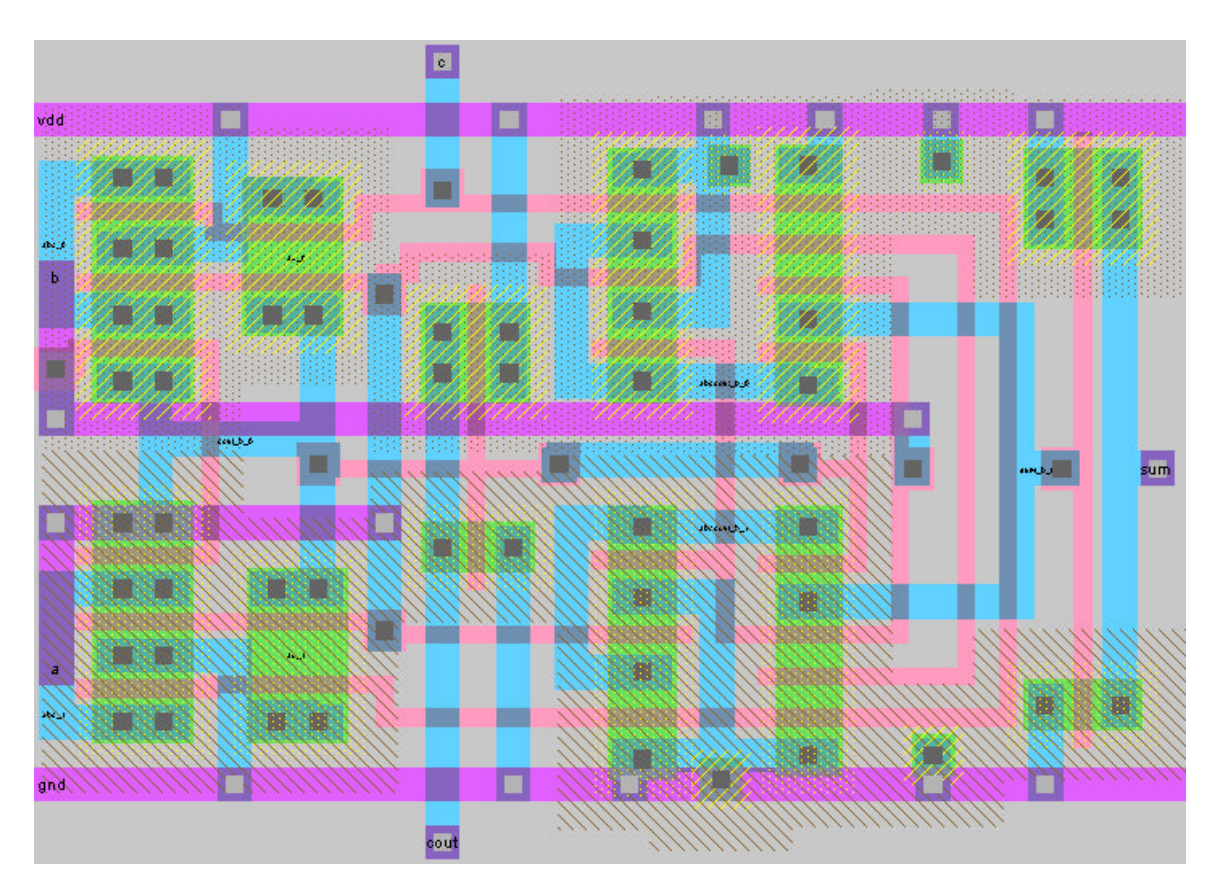

### Wallace Tree

CPA

# Multiplier

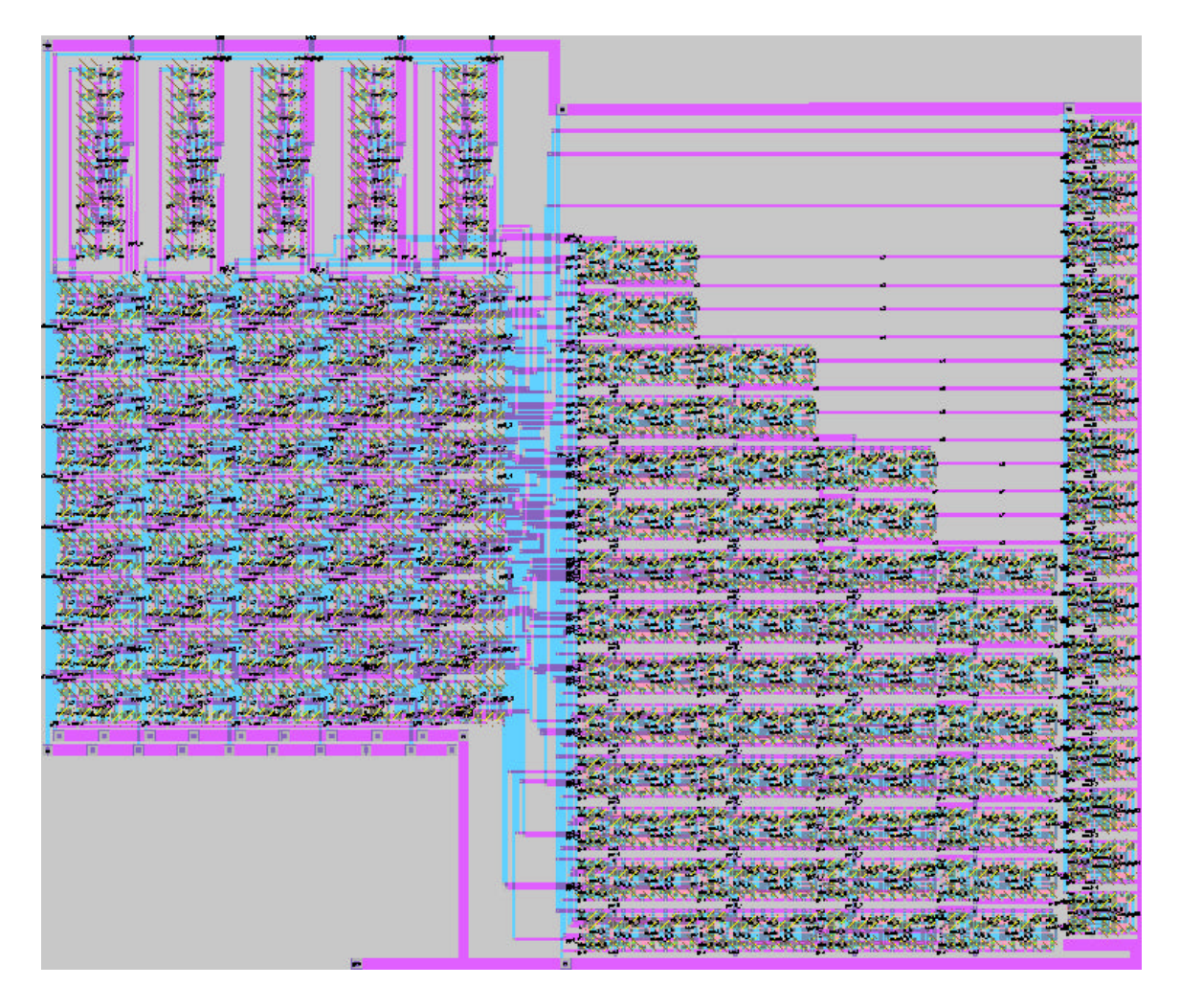

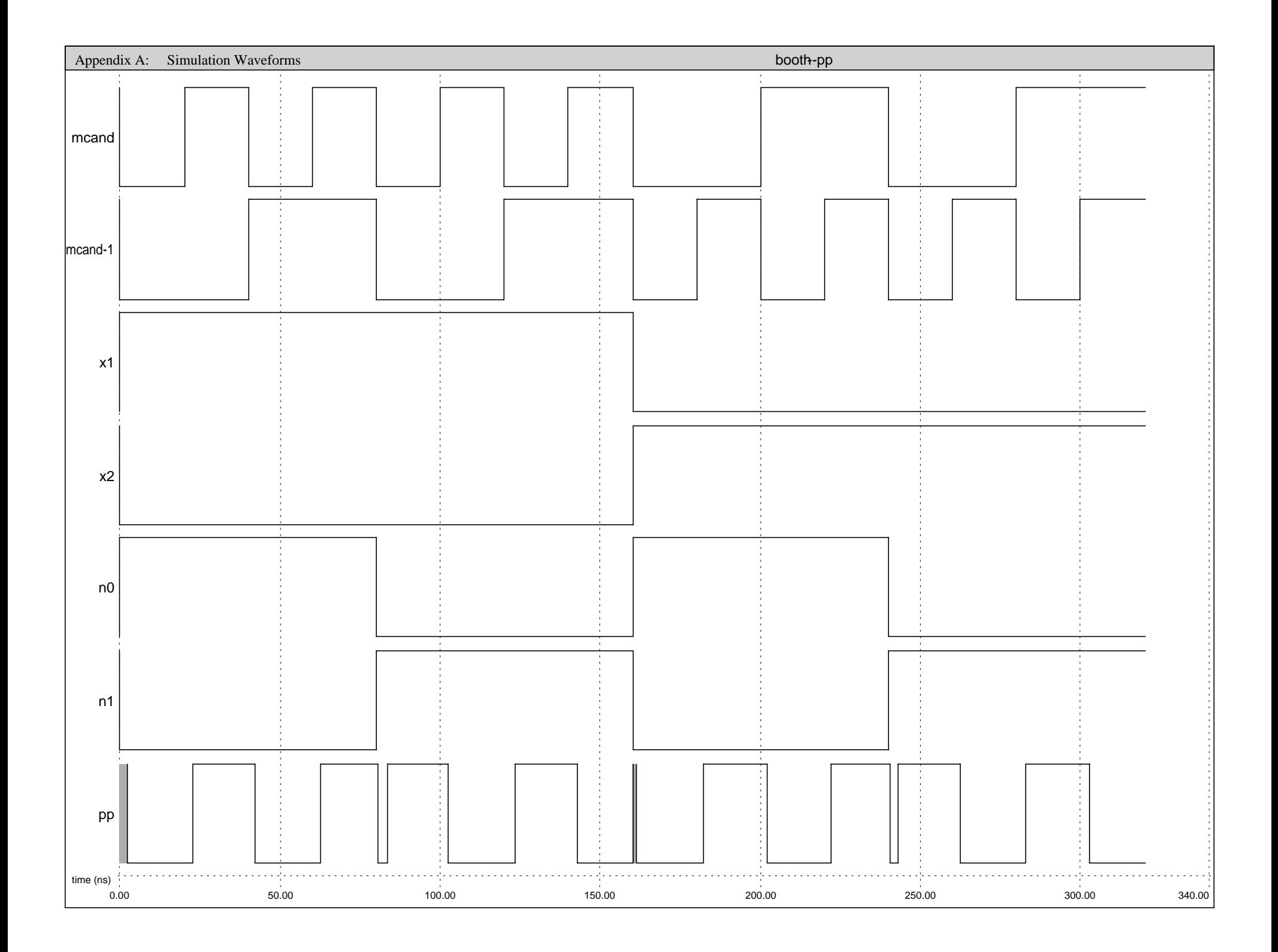

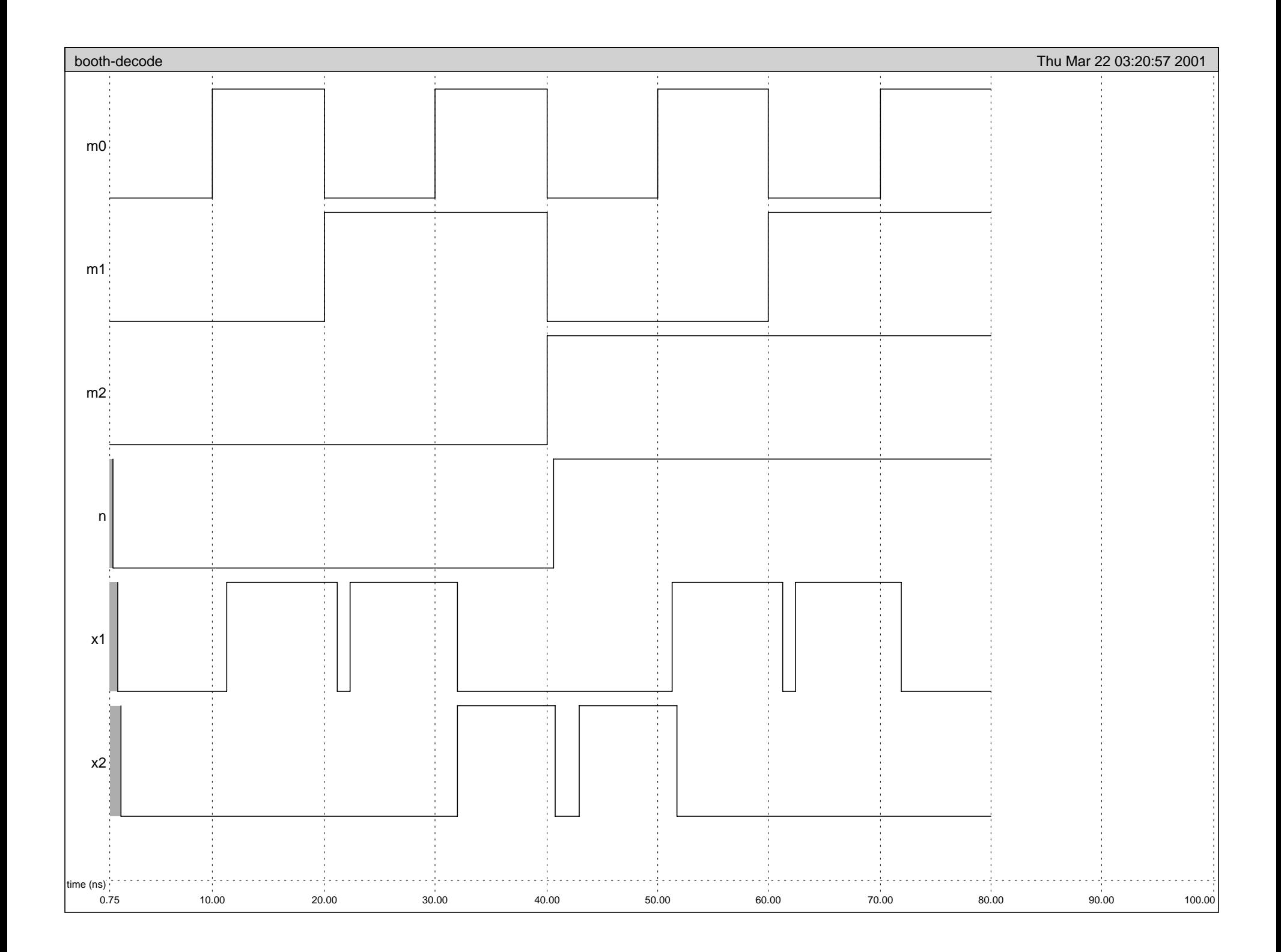

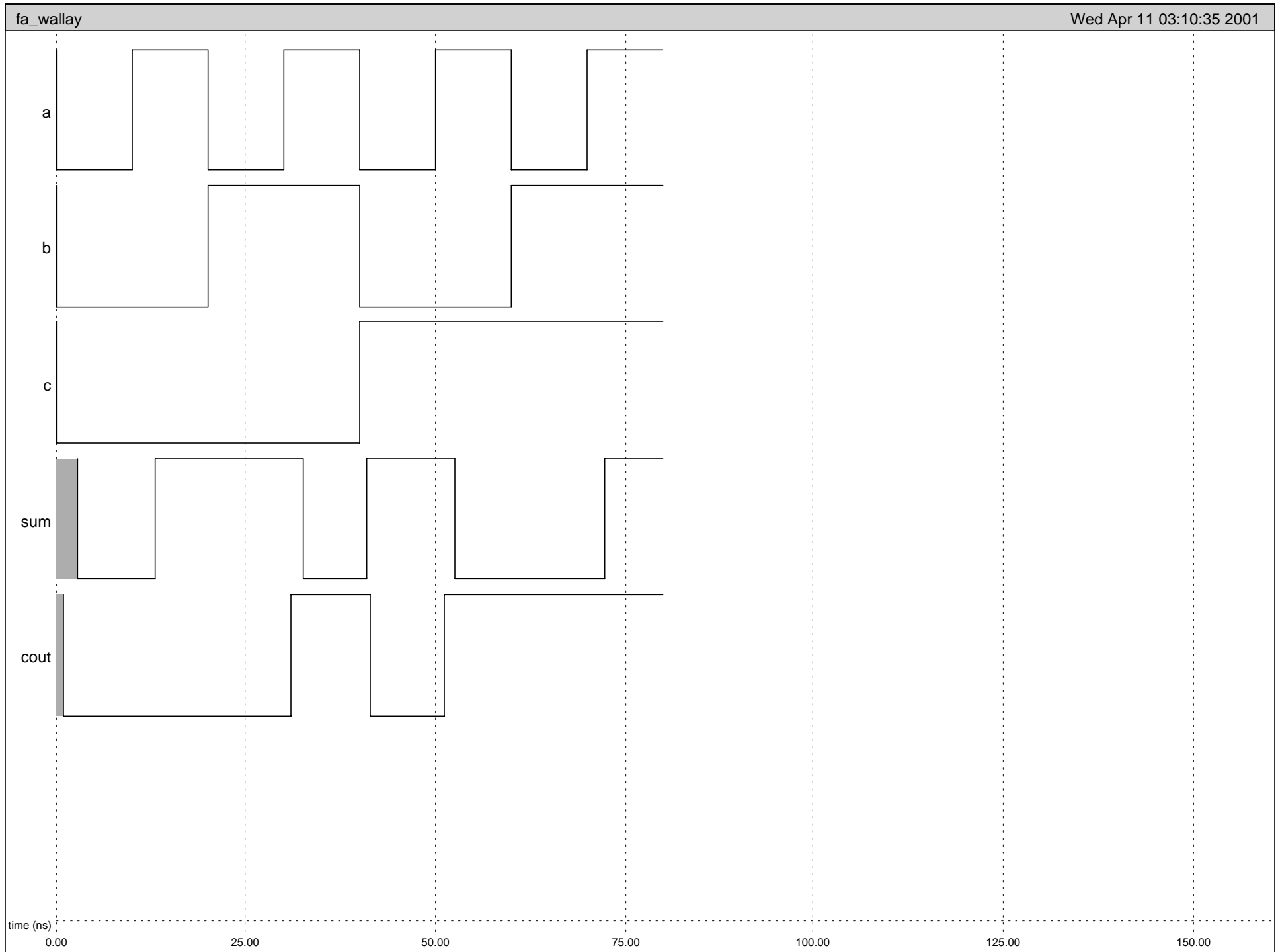

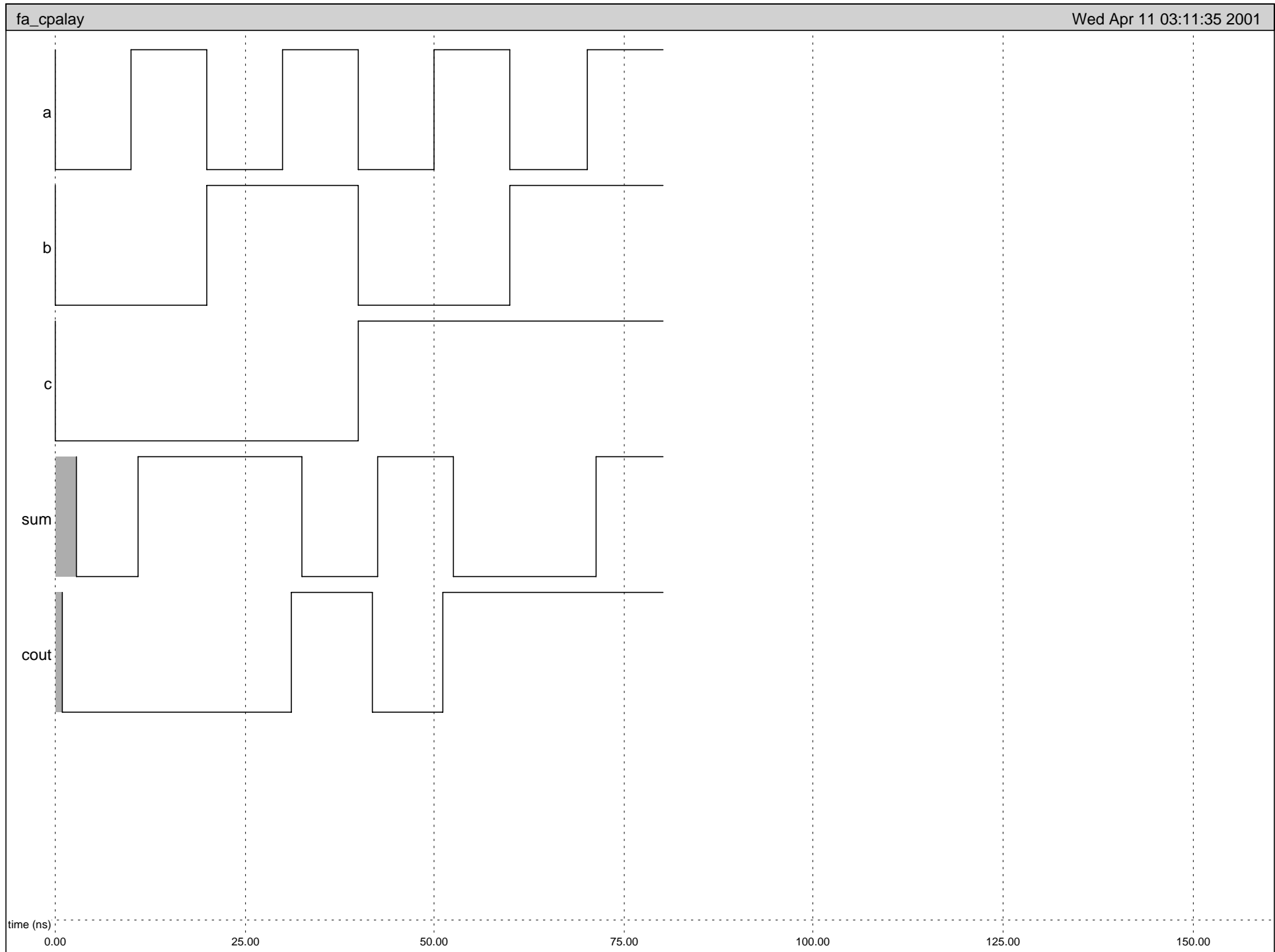

#### APPENDIX B: Java Test Bench

//cmdmaker.java //Peter Grossmann //Devised 30 March 2001 //Last modified 11 April 2001 //This file generates .cmd files for testing the multiplier. //Admittedly, the techniques employed are crude and the code would //definitely get marked down for style in any Mudd CS class. However, //it got the job done and didn't take inordinate amounts of time to //write, which was good. //The program works by typing the following sequence into the command line // //java cmdmaker <test type> <filename> // //It then looks for a block it's generating a test for as either the //booth array (booth), the wallace tree (waltree) or the full multiplier //(mult). Based on which is selected, it generates an array of Strings //where each String is a command line for a .cmd file. The array of //Strings is converted to a plain text file using some file I/O routines I //stole from old code of mine. Feel free to steal them yourself if you want; //there's nothing magic, special or copywritten about them. //There are three groups of commands generated: "header" which consists //of defining input vectors and other setup stuff, "corner cases" for //performing directed tests (A = B = 0; A = B = 11111111, A = B = 10101010 //for all blocks, plus all permutations of a single bit high in each input //for the booth array and the multiplier), and random tests where inputs //are allowed to vary over their full range. import java.io.\*; class cmdmaker { public static void main(String args[]) { //Step 1 of the program is to determine how many lines long //the .cmd file will be to allocate space for it in the form //of a String array. There are four parameters used here: //headerlines: number of lines of pre-input toggling/simulation //commands //linespercase: number of commands needed to perform each test //this is just the number of inputs plus one.

```
//cornercases: the number of corner cases
      //randomcases: the number of random cases
      //endlines: the number of endlines. In this code, the only
      //necessary endline is "exit" so that the .cmd file also
      //terminates irsim (handy for automated test suites)
      if (args.length == 2) \{ boolean booth = false;
           boolean waltree = false;
           int headerlines = 7;
           int linespercase = 3;
           int cornercases = 259;
           if (args[0].equals("booth")) {
            headerlines = 15;
            booth = true;
           }
           else {
            if (args[0].equals("waltree")) {
                 headerlines = 10;
                 linespercase = 7;
                 cornercases = 2;
                 waltree = true;
            }
           }
           int randomcases = 100;
           int endlines = 1;
           String[] cmdlines = new String[headerlines + 
                                  linespercase * (cornercases + 
                                              randomcases)
                                  + endlines];
           //Header required for the booth test: definition of 
           //input vectors A[7:0], B[7:0] and output vectors
           //PP0[8:0], PP1[8:0], PP2[8:0], PP3[8:0] and PP4[8:0],
           //the five partial products, plus five sign/carry bits.
           //If the partial product is to be subtracted, then
           //the multiplier negates them conforming to twos complement
           //form. Thus the partial products need to be sign extended
           //and have one added to them if they are negative (following
           //their inversion). Since the sign is always equal to a 
negation
           //signal, and the one is added only if the negation signal is
           //high, it makes sense to simply feed this negation signal to
           //the wallace tree and add it in whatever columns it is 
needed.
           //This is what the multiplier does so the test needs to 
account
           //for that.
```
 //One additional header line (very important to the overall test //plan) is the watch ("w") command applied to all i/o vectors. //This causes IRSIM to display on screen the value of each vector //being watched. It's then no trick to pipe the screen output //into a text file and process the file with a parser (see //multester.java; that's what it does). //note here that the code hard-writes the signal names that we //used, so if you were to adapt this code for your own use, you'd //need to rewrite the header to suit your own project. cmdlines[0] = "stepsize  $100\$ n"; if (booth) {  $cmdlines[1] = "vector PP0 pp0_8 pp0_7 pp0_6 pp0_5 pp0_4$ pp0\_3 pp0\_2 pp0\_1 pp0\_0\n"; cmdlines[2] = "vector PP1 pp1\_8 pp1\_7 pp1\_6 pp1\_5 pp1\_4  $pp1_3 pp1_2 pp1_1 pp1_0\$ cmdlines[3] = "vector PP2 pp2\_8 pp2\_7 pp2\_6 pp2\_5 pp2\_4 pp2\_3 pp2\_2 pp2\_1 pp2\_0\n"; cmdlines[4] = "vector PP3 pp3\_8 pp3\_7 pp3\_6 pp3\_5 pp3\_4 pp3\_3 pp3\_2 pp3\_1 pp3\_0\n"; cmdlines[5] = "vector PP4  $pp4_8$  pp4\_7 pp4\_6 pp4\_5 pp4\_4 pp4\_3 pp4\_2 pp4\_1 pp4\_0\n"; cmdlines[6] = "vector PPC  $n4_1 n3_1 n2_1 n1_1 n0_1 \n$ "; cmdlines[7] = "vector B4 mier\_7\n"; cmdlines[8] = "vector B3 mier\_7 mier\_6 mier\_5 \n"; cmdlines[9] = "vector B2 mier\_5 mier\_4 mier\_3\n"; cmdlines[10] = "vector B1 mier\_3 mier\_2 mier\_1\n"; cmdlines[11] = "vector B0 mier 1 mier 0 gnd\n"; cmdlines[12] = "vector B mier\_7 mier\_6 mier\_5 mier\_4 mier\_3 mier\_2 mier\_1 mier\_0\n"; cmdlines[13] = "vector A mcand\_7 mcand\_6 mcand\_5 mcand\_4 mcand 3 mcand 2 mcand 1 mcand  $0\n\\n"$ ; cmdlines[14] = "w PPC PP4 PP3 PP2 PP1 PP0 B4 B3 B2 B1 B0 B  $A\n\cdot$ ; } else { //Wallace tree test header: Input vectors are the five //partial products; outputs are a sum vector and a carry //vector. Note that the handful of lower bits that don't need //to be sent through the Wallace tree aren't represented here. if (waltree) {

```
cmd[1] = "vector PP0 pp0_8 pp0_7 pp0_6 pp0_5 pp0_4pp0_3 pp0_2\n";
                cmdlines[2] = "vector PP1 pp1_8 pp1_7 pp1_6 pp1_5 pp1_4pp1_3 pp1_2 pp1_1 pp1_0\ cmdlines[3] = "vector PP2 pp2_8 pp2_7 pp2_6 pp2_5 pp2_4 
pp2_3 pp2_2 pp2_1 pp2_0\n";
                 cmdlines[4] = "vector PP3 pp3_8 pp3_7 pp3_6 pp3_5 pp3_4 
pp3_3 pp3_2 pp3_1 pp3_0\n";
                cmdlines[5] = "vector PP4 pp4_7 pp4_6 pp4_5 pp4_4 pp4_3
pp4_2 pp4_1 pp4_0\cmdlines[6] = "vector PPC pp4_c pp3_c pp2_c pp1_c\n \pi;
                 cmdlines[7] = "vector S s15 s14 s13 s12 s11 s10 s9 s8 
s7 s6 s5 s4 s3 s2\n";
                 cmdlines[8] = "vector C c15 c14 c13 c12 c11 c10 c9 c8 
c7 c6 c5 c4 c3\n";
                cmdlines[9] = "w C S PPC PP4 PP3 PP2 PP1 PP0\n";
            }
            //multiplier test header is simple: Inputs A and B, and
            //output P the product. Since the Wallace tree is the
            //toughest part of this to get right, it's also nice to 
            //have the sum and carry values it generates displayed
            else { //multiplier test
                cmdlines[1] = "vector A a7 a6 a5 a4 a3 a2 a1 a0\n";
                cmdlines[2] = "vector B b7 b6 b5 b4 b3 b2 b1 b0\n";
                 cmdlines[3] = "vector P p15 p14 p13 p12 p11 p10 p9 p8 
p7 p6 p5 p4 p3 p2 p1 p0\n";
                 cmdlines[4] = "vector s s15 s14 s13 s12 s11 s10 s9 s8 
s7 s6 s5 s4 s3 s2\n";
                 cmdlines[5] = "vector c c15 c14 c13 c12 c11 c10 c9 c8 
c7 c6 c5 c4 c3\n";
                cmdlines[6] = "w C S P B A\n\times";
            }
           }
           //corner cases:
           //----------------------------------------------
           //Wallace Tree corners: all zeros and all ones:
           if (waltree) {
            cmdlines[headerlines] = "set PP0 0000000\n";
            cmdlines[headerlines + 1] = "set PP1 000000000\n";
            cmdlines[headerlines + 2] = "set PP2 000000000\n";
            cmdlines[headerlines + 3] = "set PP3 000000000\n";
            cmdlines[headerlines + 4] = "set PP4 00000000\n";
            cmdlines[headerlines + 5] = "set PPC 0000\n";
            cmdlines[headerlines + 6] = "s\n";
            cmdlines[headerlines + 7] = "set PP0 111111\\n";
            cmdlines[headerlines + 8] = "set PP1 111111111\n";
            cmdlines[headerlines + 9] = "set PP2 11111111\n\times";
            cmdlines[headerlines + 10] = "set PP3 111111111\n";
            cmdlines[headerlines + 11] = "set PP4 11111111\n";
            cmdlines[headerlines + 12] = "set PPC 1111\n";
            cmdlines[headerlines + 13] = "s\n"i }
```

```
 //booth and multiplier corner cases:
 else {
  cmdlines[headerlines] = "set A 00000000\n";
  cmdlines[headerlines + 1] = "set B 00000000\n";
  cmdlines[headerlines + 2] = "s\n";
  cmdlines[headerlines + 3] = "set A 11111111\n";
  cmdlines[headerlines + 4] = "set B 11111111\n";
  cmdlines[headerlines + 5] = \text{``s\n'n''};
  cmdlines[headerlines + 6] = "set A 10101010\n";
  cmdlines[headerlines + 7] = "set B 10101010\n";
  cmdlines[headerlines + 8] = "s\n";
  char[] AString = \{ '0', '0', '0', '0', '0', '0', '0', '0', '0', '0' \};
  char[] BString = {'0', '0', '0', '0', '0', '0', '0', '0'};
  int indexstart = headerlines + 9;
  //place a single 1 in A and in B and then shift them
  //through each permutation:
  for (int index = 7; index >= 0; index--) {
      AString[index] = '1';for (int indexb = 7; indexb >= 0; indexb--) {
        BString[indexb] = '1';
        int i = linespercase * (8 * (7 - index) +
                         (7 - indexb)) + indexstart;
        cmdlines[i] = "set A "+new String(AString)+"\n";
        cmdlines[i+1] = "set B "+new String(BString)+"\n";
        cmdlines[i+2] = "s\n";
        BString[indexb] = '0'; }
      AString[index] = '0';
  }
 }
 //random cases:
 //------------------------------------------------
 for (int index = headerlines + linespercase * cornercases; 
    index < cmdlines.length - endlines; 
    index = index + linespercase) {
  //for each n-bit input, select a random bit value
  //between 0 and 2^n - 1. Then convert it from an
  //integer into a binary String 
  if (waltree) {
      long pp0 = Math.round(127.0 * Math.random());
      long pp1 = Math.round(511.0 * Math.random());
      long pp2 = Math.round(511.0 * Math.random());
      long pp3 = Math.round(511.0 * Math.random());
      long pp4 = Math.round(255.0 * Math.random());
      long ppc = Math.round(15.0 * Math.random());
       String pp0String = longtobin(pp0, 7);
       String pp1String = longtobin(pp1, 9);
```

```
 String pp2String = longtobin(pp2, 9);
                  String pp3String = longtobin(pp3, 9);
                  String pp4String = longtobin(pp4, 8);
                  String ppcString = longtobin(ppc, 4);
                 cmdlines[index] = "set PP0 " + pp0String + "\n";cmdlines[index + 1] = "set PP1 " + pp1String + "\n \n \begin{bmatrix}\n 2 & 1 \\
 0 & 1\n \end{bmatrix}cmdlines[index + 2] = "set PP2 " + pp2String + "\n";
                 cmdlines[index + 3] = "set PP3 " + pp3String + "\n";
                 cmdlines[index + 4] = "set PP4 " + pp4String + "\n";
                 cmdlines[index + 5] = "set PPC " + ppcString + "\n\times";
                 cmdlines[index + 6] = "s\n";
             }
            else {
                 long a = Math.round(255.0 * Math.random());
                 long b = Math.round(255.0 * Math.random());
                 String aString = longtobin(a, 8);
                  String bString = longtobin(b, 8);
                 cmdlines[index] = "set A " + aString + "\n\cdot;
                 cmdlines[index + 1] = "set B " + bString + "\n\times";
                 cmdlines[index + 2] = "s\n"i}
           }
          cmdlines[cmdlines.length - 1] = "exit\n";
           //The commands are set: time to write the file:
           writeFile(args[1], cmdlines);
      }
      else {
           System.out.println("Error, wrong number of arguments\n");
      }
     }
     //The rest of the code is helper methods:
     //longtobin accepts an integer and a number of bits N and returns 
an
     //N-bit representation of that integer:
     public static String longtobin(long longval, int numdigits) {
      //System.out.println(longval);
      char[] binarray = new char[numdigits];
      numdigits = numdigits - 1;
      //build the character array from LSB to MSB:
      while (longval > 0) {
          long curdigit = longval % 2;
           //System.out.println(curdigit);
          if (curdigit == 1) {
            binarray[numdigits] = '1';
           }
           else {
            binarray[numdigits] = '0';
           }
```

```
longval = (longval - curdigit) / 2; //System.out.println(longval);
           numdigits = numdigits - 1;
      }
      //pad the value with zeros so that it's always an 8-bit value
      while (numdigits >= 0) {
           binarray[numdigits] = '0';
           numdigits = numdigits - 1;
      }
      return new String(binarray);
     }
     //This function converts a String array into a text file with
     //one string per line. As can be seen, most of the work is
     //done by standard Java packages.
     public static void writeFile(String filename, String[] fileData) {
      try {
           BufferedWriter out = new BufferedWriter(
                                     new FileWriter(filename));
          for (int index = 0; index < fileData.length; index++) {
                 if (fileData[index] != null) {
                 out.write(fileData[index], 0, 
fileData[index].length());
 }
 }
           out.close();
           System.out.println(filename + " successfully written.");
      }
      catch (IOException toss) {
           System.out.println("IOException at writeFile; can't build 
BufferedWriter.");
      }
     }
```
}

```
//multester.java
//Peter Grossmann
//Devised 30 March 2001
//Last Modified 11 April 2001
//This program is a test utility for an 8-bit booth-encoded multiplier
//The program works by typing the following sequence into the command 
line
//
//java multester <test block> <filename>
//
//where test block is either the booth array, the wallace tree, or the
//multiplier, and filename is the name of a text file containing 
//piped IRSIM screen output. The program reads the file and, based on
//which block is being tested, looks for lines in the text file that
//correspond to test results. It translates those lines into inputs 
and
//received outputs, generates expected values of outputs for those 
inputs,
//compares expected to received outputs, and prints error messages
//when results disagree. I will note up front that the implementation 
is
//overly-directive, makes a lot of assumptions about text file format. 
//Programming power and style was sacrificed significantly in the 
interest
//of rapid development. However, when used in conjunction with 
simulations
//run using cmdmaker.java, it works, and therefore does exactly what it 
needs
//to do.
import java.io.*;
class multester {
     public static void main(String args[]) {
      //see which test is being requested and run it:
      if (args.length == 2) {
           if (args[0].equals("mult")) {
            multtest(args[1]);
           }
           else {
            if (args[0].equals("booth")) {
                 boothtest(args[1]);
            }
            else {
                 if (args[0].equals("waltree")) {
                  waltreetest(args[1]);
```

```
 }
                 else {
                  System.out.println("Error; unsupported feature");
             }
            }
           }
      }
      else {
           System.out.println("Error; wrong number of arguments");
      }
     }
     //The multiplier test reads in inputs A and B and output P and 
verifies
     //whether A * B = P for A and B treated as unsigned numbers:
     public static void multtest(String filename) {
      try {
           FileInputStream results = 
            new FileInputStream(filename);
           String[] tests = readFileLines(results);
           int errors = 0;
           int wirebugs = 0;
          for (int index = 0; index < tests.length; index++) {
            //read the file as follows: each line of the text
            //file that begins with the sequence "A=" should be
            //taken as a line containing a set of input and output
            //vectors. The vectors are assumed to be in the order
            //A B P s c where s and c are the sum and carry output
            //of the Wallace tree. This works with the cmdmaker.java-
            //generated tests because it always puts the watch so that
            //vectors appear in that order, and they are sufficiently 
            //small vectors that they fit on one line of text (note,
            //however, the lack of error checking here). It's then
            //a matter of parsing the line into integers that can 
            //be compared, and outputting error messages when 
            //the comparison fails.
            if (tests[index].startsWith("A=")) {
                 //parser decomposes line of text into an array of
                 //words, which are then split at the equals sign
                 //to extract the binary values of the i/o:
                 String[] iovectors = 
                  parseCommand(tests[index]);
                 String[] Aval = split(iovectors[0], "=");
                 String[] Bval = split(iovectors[1], "=");
                 String[] Pval = split(iovectors[2], "=");
                 String[] sval = split(iovectors[3], "=");
                 String[] cval = split(iovectors[4], "=");
                int A = \text{binpoint}(\text{Avall}[1]);
```

```
int B = \text{binpoint}(Bval[1]);
                 int P = bintoint(Pval[1]);int s = \text{binpoint}(\text{sval}[1]);int c = \text{binpoint}(\text{cval}[1]);
                 if (A * B != P) {
                   //log number of errors encountered.
                   errors++;
                   System.out.print("Case: ");
                   System.out.println(tests[index]);
                   //print expected and actual values in hex:
                   System.out.print("Expected: ");
                   System.out.print(inttohex(A * B));
                   System.out.print(" Got: ");
                   System.out.println(inttohex(P));
                  }
            }
            else {
                  //System.out.println(tests[index]);
            }
           }
           //report a total number of errors at the end
           System.out.println("Total Errors: "+errors);
      }
      catch(IOException toss) {
           System.out.println("Error; file not found");
      }
     }
     //the booth test performs a number of operations. It naturally 
reads
     //inputs A and B, computes partial products, and checks to see that 
those
     //are as expected. However, as an extra check, it also verifies 
that
     //the sum of the partial products equals the product of the inputs
     //as unsigned numbers, both from expected and actual partial 
products.
     //These errors are counted and displayed separately; thus for most 
     //failed cases multiple errors will appear:
     public static void boothtest(String filename) {
      try {
           FileInputStream results = 
            new FileInputStream(filename);
           String[] tests = readFileLines(results);
           int errors = 0; //discrepancy between sum of computed 
                                   //partial products
                                   //and sum of hardware partial 
products.
          int adderrors = 0; //discrepacncy between sum of partial
```

```
 //products and product of A and B
 int pperrors = 0; //discrepancy between expected and
                         //computed individual partial products
for (int index = 0; index < tests.length; index++) {
  if (tests[index].startsWith("A=")) {
       //irsim puts in carriage returns, so the data
       //for this set of tests comes in on two lines:
       String[] iovectors = parseCommand(tests[index]);
      String[] iovectors2 = parseCommand(tests[index + 1]);
       String[] Aval = split(iovectors[0], "=");
       String[] Bval = split(iovectors[1], "=");
       String[] B0val = split(iovectors[2], "=");
       String[] B1val = split(iovectors[3], "=");
       String[] B2val = split(iovectors[4], "=");
       String[] B3val = split(iovectors[5], "=");
       String[] B4val = split(iovectors[6], "=");
       String[] PP0val = split(iovectors[7], "=");
       //data from second line of displays:
       String[] PP1val = split(iovectors2[0], "=");
       String[] PP2val = split(iovectors2[1], "=");
       String[] PP3val = split(iovectors2[2], "=");
       String[] PP4val = split(iovectors2[3], "=");
       String[] PPCval = split(iovectors2[4], "=");
       //conversion of binary String to integer:
      int A = \text{binpoint}(Aval[1]);
      int B = \text{binpoint}(Bval[1]);
      int B0 = \text{bintoint}(B0val[1]);int B1 = bintoint(B1val[1]);int B2 = \text{bintoint}(B2\text{val}[1]);int B3 = \text{bintoint}(B3\text{val}[1]);int B4 = \text{bintoint}(B4\text{val}[1]);
      int PP0 = bintoint(PP0val[1]);int PPI = bintoint(PPIval[1]);int PP2 = binpoint(PP2val[1]);
      int PP3 = binpoint(PP3val[1]);
      int PP4 = binpoint(PP4val[1]);
       //Compute the partial products expected based
       //on A and B
      int PP0expected = computerP(A, B0); int PP1expected = computePP(A, B1);
      int PP2expected = computePP(A, B2);
      int PP3expected = computePP(A, B3);int PP4expected = computePP(A, B4);
       int PPCexpected = computecarries(Bval[1]);
       //Perform sign extension if necessary (meaning whenever
       //the most significant of the three bits being checked
```

```
 //the partial product goes high).
```

```
if (Bval[1].charAt(6) == '1') {
                  PP0 = PP0 + 65024;
             }
                if (Bval[1].charAt(4) == '1') {
                 PP1 = PP1 + 63488 / 4;
                 }
                if (Bval[1].charAt(2) == '1') {
                  PP2 = PP2 + 57344 / 16;
             }
                if (Bval[1].charAt(0) == '1') {
                 PP3 = PP3 + 32768 / 64;
                 }
                 //compute three different products: A * B
                 //and sum of computed and received partial products. 
                int Pexpected = A * B;
                int Pcomputed = PP0expected + 4 * PP1expected + 16
                  * PP2expected + 64 * PP3expected + 256 * PP4expected 
                  + PPCexpected;
                 //each successive partial product is shifted two bits
                 //to the left from the previous one, corresponding in
                 //integer form to successive factors of four:
                int P = PP0 + 4 * PP1 + 16 * PP2 + 64 * PP3 + 256 *
PP4;
                 //add the sign bit as a carry to take care of 
                 //any "add one" steps in twos complement negation:
                if (PPCval[1].charAt(4) == '1') {
                  P = P + 1; }
                if (PPCval[1].charAt(3) == '1') {
                  P = P + 4; }
                if (PPCval[1].charAt(2) == '1') {
                 P = P + 16; }
                if (PPCval[1].charAt(1) == '1') {
                  P = P + 64; }
                if (PPCval[1].charAt(0) == '1') {
                 P = P + 256; }
                 //Since extra bits have been added to the product
                 //computation, do a modulo (2^16) operation to 
guarantee
                 //16-bit output (just like the chip does):
                P = P % 65536;
                 Pcomputed = Pcomputed % 65536;
```

```
 //error checking begins here:
                if (P \neq P \text{ expected}) {
                  adderrors++;
                  System.out.println("Failed Case: "+index);
                  System.out.println(tests[index]);
                  System.out.println(tests[index + 1]);
                  System.out.println("Addition Error");
                  System.out.println("Expected: "+inttohex(Pexpected));
                  System.out.println("Computed: "+inttohex(Pcomputed));
                  System.out.println("Got: "+inttohex(P));
             }
                 if (Pexpected != Pcomputed) {
                  errors++;
                  System.out.println("Failed Case: "+index);
                  System.out.println(tests[index]);
                  System.out.println(tests[index + 1]);
                  System.out.println("Computation Error");
                  System.out.println("Expected: "+inttohex(Pexpected));
                  System.out.println("Computed: "+inttohex(Pcomputed));
                 }
                 if (PP0 != PP0expected) {
                  pperrors++;
                  System.out.println("Failed Case: "+index);
                  System.out.println(tests[index]);
                  System.out.println(tests[index + 1]);
                  System.out.println("Partial Product Error in PP0");
                  System.out.println("Expected: 
"+inttohex(PP0expected));
                  System.out.println("Got: "+inttohex(PP0));
                 }
                 if (PP1 != PP1expected) {
                  pperrors++;
                  System.out.println("Failed Case: "+index);
                  System.out.println(tests[index]);
                  System.out.println(tests[index + 1]);
                  System.out.println("Partial Product Error in PP1");
                  System.out.println("Expected: 
"+inttohex(PP1expected));
                  System.out.println("Got: "+inttohex(PP1));
                 }
                if (PP2 != PP2expected) {
                  pperrors++;
                  System.out.println("Failed Case: "+index);
                  System.out.println(tests[index]);
                  System.out.println(tests[index + 1]);
                  System.out.println("Partial Product Error in PP2");
                  System.out.println("Expected: 
"+inttohex(PP2expected));
                  System.out.println("Got: "+inttohex(PP2));
                 }
                if (PP3 != PP3expected) {
```

```
pperrors++;
                  System.out.println("Failed Case: "+index);
                  System.out.println(tests[index]);
                  System.out.println(tests[index + 1]);
                  System.out.println("Partial Product Error in PP3");
                  System.out.println("Expected: 
"+inttohex(PP3expected));
                  System.out.println("Got: "+inttohex(PP3));
                 }
                if (PP4 != PP4expected) {
                  pperrors++;
                  System.out.println("Failed Case: "+index);
                  System.out.println(tests[index]);
                  System.out.println(tests[index + 1]);
                  System.out.println("Partial Product Error in PP4");
                  System.out.println("Expected: 
"+inttohex(PP4expected));
                  System.out.println("Got: "+inttohex(PP4));
             }
            }
            else {
                 //System.out.println(tests[index]);
            }
           }
           //Report errors:
           System.out.println("Total Computation Errors: "+errors);
           System.out.println("Partial Product Errors: "+pperrors);
           System.out.println("Addition Errors: "+adderrors);
      }
     catch(IOException toss) {
           System.out.println("Error; file not found");
      }
     }
     //computecarries looks at the bits of input B (like the booth 
array) and
     //computes the integer sum of the additions generated by twos 
complement
     //negation that gets added to the partial products:
    public static int computecarries(String Bval) {
      int carries = 0;
      if (Bval.charAt(6) == '1') {
           carries = carries + 1;
      }
      if (Bval.charAt(4) == '1') {
          carries = carries + 4;
      }
      if (Bval.charAt(2) == '1') {
          carries = carries + 16;
      }
      if (Bval.charAt(0) == '1') {
          carries = carries + 64;
      }
```

```
return carries;
     }
     //This method mimics the booth-decoder by accepting a number from
    //zero to seven along with an integer and returning 0*, 1*, -1*, 2*or
     //-2* that integer as the partial product:
     public static int computePP(int mcand, int mierbits) {
      int pp = 0;
      switch(mierbits) {
      case(0) :
          pp = 0; break;
      case(1) :
          pp = \text{mcand};
           break;
      case(2) :
           pp = mcand;
           break;
      case(3) :
          pp = 2 * mean break;
      case(4):pp = negate(2 * mean); break;
      case(5): pp = negate(mcand);
           break;
      case(6): pp = negate(mcand);
           break;
      case(7) :
           pp = 65535;
           break;
      default :
           System.out.println(mierbits);
           System.out.println("Illegal mier value; assuming pp = 0");
           break;
      }
      return pp;
     }
     //This method accepts an integer, treats it as a sixteen-bit 
number, and
     //inverts all its bits. It does not, however, add one to make the 
return
     //value a twos complement number, since the booth array does not do
     //this either.
     public static int negate(int binary) {
      int negated;
      if (binary == 0) {
```

```
negated = 65535;
      }
      else {
           //twos complement-style negation, but don't add the one 
because 
           //the booth array makes the Wallace tree do that step
          negated = 65535 - binary;}
     return negated;
     }
     //The wallace tree test consists of reading in the partial products
     //as inputs and computing whether the sum and carry outputs sum to 
the
     //sum of the partial products correctly:
     public static void waltreetest(String filename) {
      try {
           FileInputStream results = 
            new FileInputStream(filename);
          String[] tests = readFileLines(results);
           int errors = 0;
          for (int index = 0; index < tests.length; index++) {
            if (tests[index].startsWith("PP0=")) {
                 //irsim puts in carriage returns, so the data
                 //for this set of tests comes in on two lines:
                 String[] iovectors = parseCommand(tests[index]);
                String[] iovectors2 = parseCommand(tests[index + 1]);
                 String[] PP0val = split(iovectors[0], "=");
                 String[] PP1val = split(iovectors[1], "=");
                 String[] PP2val = split(iovectors[2], "=");
                 String[] PP3val = split(iovectors[3], "=");
                String[] PP4val = split(iovectors[4], "='); String[] PPCval = split(iovectors[5], "=");
                 String[] Sval = split(iovectors2[0], "=");
                 String[] Cval = split(iovectors2[1], "=");
                 //Perform sign extension as needed on the
                 //partial products just like the wallace tree
                 //does:
                 int PP0 = bintoint(PP0val[1]);
                 if (PP0 > 63) {
                  PP0 = PP0 + 65408;
                 }
                int PPI = bintoint(PPIval[1]); if (PP1 > 255) {
                  PP1 = PP1 + 65024;
```

```
 }
      if (PPCval[1].charAt(3) == '1') {
       PP1++;
       }
      int PP2 = binpoint(PP2val[1]);
       if (PP2 > 255) {
       PP2 = PP2 + 65024; }
      if (PPCval[1].charAt(2) == '1') {
       PP2++; }
      int PP3 = bintoint(PP3val[1]); if (PP3 > 255) {
        PP3 = PP3 + 65024;
   }
      if (PPCval[1].charAt(1) == '1') {
       PP3++;
       }
      int PP4 = bintoint(PP4val[1]); if (PP4 > 127) {
       PP4 = PP4 + 65280;
   }
      if (PPCval[1].charAt(0) == '1') {
       PP4++;
       }
      int S = \text{binpoint}(Sval[1]);
      int C = \text{binpoint}(Cval[1]);
       //the least significant bit of the carry is one
       //higher than the LSB of the sum, so shift it and 
       //normalize the result to a 14-bit value since that's
       //how wide the wallace tree output is:
      int Scomputed = (S + 2 * C) % 16384;
      int Ssum = PP0 + PP1 + 4 * PP2 + 16 * PP3 + 64 * PP4;
       int Sexpected = Ssum % 16384;
       if (Scomputed != Sexpected) {
        errors++;
        System.out.print("Failed Case: "+index);
        System.out.println(tests[index]);
        System.out.println(tests[index + 1]);
        System.out.print("Expected: ");
        System.out.print(inttohex(Sexpected));
        System.out.print(" Got: ");
        System.out.println(inttohex(Scomputed));
       }
  }
 else {
       //System.out.println(tests[index]);
  }
 System.out.println("Total Errors: "+errors);
```
}

```
}
  catch(IOException toss) {
       System.out.println("Error; file not found");
  }
 }
 //this method accepts a String as input and converts it to binary,
 //treating non-zeros and ones as zeros. Note that this may mask
 //a few types of errors if your output is X's.
 public static int bintoint(String binval) {
  //System.out.println(binval);
  int intval = 0;
  int factor = 1;
  for (int index = binval.length() - 1; index >= 0; index--) {
      if (binval.charAt(index) == '1') {
        intval = intval + factor;
       }
      factor = factor * 2;
  }
  return intval;
 }
 //Accepts a String of hexidecimal characters and outputs 
 //the decimal represenation of the hex number
 public static int hextoint(String hexval) {
  int intval = 0;
  int factor = 1;
  for (int index = hexval.length() - 1; index >= 0; index --) {
       intval = intval + factor * hextoint(hexval.charAt(index));
      factor = factor * 16;
  }
  return intval;
 }
 //decodes a single hex digit into an integer value
 public static int hextoint(char hexval) {
  int intval = 0;
  boolean error = true;
  if (hexval == '0') {
      intval = 0; error = false;
  }
  if (hexval == '1') {
      intval = 1; error = false;
  }
```

```
if (hexval == '2') {
    interval = 2; error = false;
}
if (hexval == '3') {
    intval = 3; error = false;
}
if (hexval == '4') {
   intval = 4; error = false;
}
if (hexval == '5') {
   intval = 5; error = false;
}
if (hexval == '6') {
   intval = 6; error = false;
}
if (hexval == '7') {
   intval = 7;
     error = false;
}
if (hexval == '8') {
   intval = 8; error = false;
}
if (hexval == '9') {
     intval = 9;
     error = false;
}
if (hexval == 'a' || hexval == 'A') {
   interval = 10; error = false;
}
if (hexval == 'b' || hexval == 'B') {
   intval = 11;
    error = false;
}
if (hexval == 'c' || hexval == 'C') {
   intval = 12; error = false;
}
if (hexval == 'd' || hexval == 'D') {
   interval = 13; error = false;
}
if (hexval == 'e' || hexval == 'E') {
   intval = 14; error = false;
}
if (hexval == 'f' || hexval == 'F') {
   interval = 15; error = false;
}
```

```
if (error == true) {
           System.out.println("Error; bad hex character, assuming 0");
      }
      return intval;
     }
     //converts an integer to a String:
     public static String inttohex(int intval) {
      //System.out.println(intval);
      int numdigits = 0;
      int temp = intval;
      do {
          temp = (temp - (temp % 16)) / 16; numdigits++;
      } while (\text{temp} > 0);
      char[] hexarray = new char[numdigits];
      numdigits = numdigits - 1;
      do {
           int curdigit = intval % 16;
           //System.out.println(curdigit);
           hexarray[numdigits] = inttohexchar(curdigit);
          intval = (intval - curdigit) / 16; //System.out.println(intval);
           numdigits = numdigits - 1;
      } while (intval > 0);
      return new String(hexarray);
     }
     //decodes a integer and translates it into a single character. 
Note that
     public static char inttohexchar(int intval) {
      char hexval = '0';
      if (intval == 0) {
          hexval = '0';
      }
      if (intval == 1) {
          hexval = '1';
      }
      if (intval == 2) {
          hexval = '2';
      }
      if (intval == 3) \{hexval = '3';
      }
      if (intval == 4) {
          hexval = '4';
```

```
}
      if (intval == 5) {
          hexval = '5';
      }
      if (intval == 6) {
          hexval = '6';
      }
      if (intval == 7) {
         hexval = '7';
      }
      if (intval == 8) {
         hexval = '8';
      }
      if (intval == 9) {
          hexval = '9';
      }
      if (intval == 10) {
          hexval = 'a';
      }
      if (intval == 11) {
          hexval = 'b';
      }
      if (intval == 12) {
         hexval = 'c';
      }
      if (intval == 13) {
          hexval = 'd';
      }
      if (intval == 14) {
          hexval = 'e';
      }
      if (intval == 15) {
          hexval = 'f';
      }
      return hexval;
     }
     //split accepts a delimiter and returns a two-string array 
containing a 
     //split of the string right before the first instance of the 
delimiter
    public static String[] split(String input, String delimiter) {
      String[] splitString = new String[2];
      for (int index = 0; index < input.length(); index++) {
           if (input.substring(index).startsWith(delimiter)) {
            splitString[0] = input.substring(0, index);
            splitString[1] = input.substring(index + 1);
            break;
           }
      }
      if (splitstring[0] == null) {
           splitString[0] = "Error!";
           splitString[1] = "Error!";
```

```
}
  return splitString;
 }
 //this method reads an entire file line-by-line and stores it as
 //a single array of Strings, so that the file may be manipulated
 //accordingly.
 public static String[] readFileLines(FileInputStream input) 
  throws IOException {
  BufferedReader lineReader = new BufferedReader(
         new InputStreamReader(input));
  //mark beginning of file
  lineReader.mark(80); 
  String[] lineList = new String[20];
  int lineNumber = 0;
  while (lineReader.read() != -1) {
       lineReader.reset();
       lineList[lineNumber] = lineReader.readLine();
       lineNumber++;
       if (lineNumber == lineList.length) {
        lineList = expandList(lineList);
       }
       lineReader.mark(80);
  }
  lineList = TrimArray(lineList);
 return lineList;
 }
 //this method reads a single line, where a line is 
 //terminated by a carriage return, and parses the line into
 //its constituent words (whitespaceless strings)
 public static String[] parseCommand(String commandLine) {
       String[] commandList = new String[20];
       int listIndex = 0;
       int charNum = 0;
       StringBuffer temp = new StringBuffer(80);
       while (charNum < commandLine.length()) { 
        Character testChar = 
            new Character(commandLine.charAt(charNum));
        //permit words to be grouped into phrases by wrapping them 
        //quotation marks
        if (isQuotationMark(commandLine.charAt(charNum)) == true) {
```
in

```
//skip the first quotation mark
                  charNum++;
                  while (isQuotationMark(commandLine.charAt(charNum)) 
                         == false) {
                        temp.append(commandLine.charAt(charNum));
                        charNum++;
                        if (charNum == commandLine.length()) \{break;
                         }
                  }
                  //skip the second quotation mark, unless the end of 
                  //the string has been reached
                  if (charNum == commandLine.length()) {
                        System.out.println("Warning; didn't find 
matching \'");
                        break;
                  }
                  charNum++;
                  //if the quotation mark is the last character, 
                  //it's time to be done!
                  if (charNum == commandLine.length()) {
                        commandList[listIndex] = temp.toString();
                        break;
                  }
            }
            if (testChar.isWhitespace(commandLine.charAt(charNum)) == 
                 false && charNum < commandLine.length()) {
                temp.append(commandLine.charAt(charNum));
                 charNum++;
            }
            else {
                 //store the word just made and set up 
                 //for the next one
                 commandList[listIndex] = temp.toString();
                 listIndex++;
                 if (listIndex == commandList.length) {
                  commandList = expandList(commandList)) }
                 charNum++;
                 temp = new StringBuffer(80);
            }
 } 
           //There's one more String to append when the loop breaks, so
           //add it here:
           commandList[listIndex] = temp.toString(); 
      commandList = TrimArray(commandList);return commandList;
     }
     //this method reads a single line, where a line is 
     //terminated by a carriage return, and parses the line into
     //its constituent words (whitespaceless strings)
```

```
public static String[] readCommandLine(InputStream input) {
      BufferedReader lineReader = new BufferedReader(
             new InputStreamReader(input));
       String[] commandList = new String[20];
      //read a single line
      try {
           String commandLine = lineReader.readLine();
           int listIndex = 0;
           int charNum = 0;
           StringBuffer temp = new StringBuffer(80);
           while (charNum < commandLine.length()) { 
            Character testChar = 
                new Character(commandLine.charAt(charNum));
            //permit words to be grouped into phrases by wrapping them 
in
            //quotation marks
            if (isQuotationMark(commandLine.charAt(charNum)) == true) {
                  //skip the first quotation mark
                  charNum++;
                  while (isQuotationMark(commandLine.charAt(charNum)) 
                         == false) {
                        temp.append(commandLine.charAt(charNum));
                        charNum++;
                        if (charNum == commandLine.length()) {
                              break;
                         }
                  }
                  //skip the second quotation mark, unless there isn't 
                  //one to be skipped
                  if (charNum == commandLine.length()) {
                        System.out.println("Warning; didn't find 
matching \'");
                        break;
                  }
                  charNum++;
                  //if the quotation mark is the last character, it's 
                  //time to be done!
                  if (charNum == commandLine.length()) {
                        commandList[listIndex] = temp.toString();
                        break;
                  }
            }
            if (testChar.isWhitespace(commandLine.charAt(charNum))
                   == false) {
```

```
temp.append(commandLine.charAt(charNum));
                 charNum++;
            }
            else {
                 //store the word just made and set up 
                 //for the next one
                 commandList[listIndex] = temp.toString();
                 listIndex++;
                 if (listIndex == commandList.length) {
                  commandList = expandList(commandList)) }
                 charNum++;
                 temp = new StringBuffer(80);
            }
 } 
           //There's one more String to append when the loop breaks, so
           //add it here:
           commandList[listIndex] = temp.toString(); 
      }
     catch(IOException toss) {
           System.out.println("Error reading command line");
           commandList[0] = "error";
      }
     commandList = TrimArray(commandList);
     return commandList;
     }
    public static String[] expandList(String[] smaller) {
     String[] larger = new String[2 * smaller.length];
     for (int index = 0; index < smaller.length; index++) {
           larger[index] = smaller[index];
      }
     return larger;
     }
    //this method takes an array that's had more space allocated 
    //than it needs and gets rid of all the extra space.
     //in doing so, it assumes that all null quantities appear 
    //consecutively at the end of the array, i.e. the array of size M
    //has valid data from indices 0-N and nulls from (N+1)-M.
    public static String[] TrimArray(String[] tooBig) {
     int realLength = 0;
     while (tooBig[realLength] != null) {
           realLength++;
      }
      String notTooBig[] = new String[realLength];
```

```
for (int index = 0; index < realLength; index++) {
          notTooBig[index] = tooBig[index];
      }
     return notTooBig;
     }
    public static boolean isQuotationMark(char testChar) {
    return (testChar == '\"' || testChar == '\223' || testChar ==
'\224');
    }
}
```